МИНОБРНАУКИ РОССИИ Дата подписания: 05.Федеральное государственное бюджетное образовательное Уникальный программный ключ:<br>9ba7d3e34c012eba476ffd2d064cf2781953be XMP\$ ASLARHUR BLICULETO Образования «Юго-Западный государственный университет» (ЮЗГУ) Документ подписан простой электронной подписью Информация о владельце: ФИО: Емельянов Сергей Геннадьевич Должность: ректор 9ba7d3e34c012eba476ffd2d064cf2781953be730df2374d16f3c0ce536f0fc6

#### Кафедра программной инженерии

### **ОПТИМИЗАЦИЯ СЕТЕВЫХ ГРАФИКОВ**

Методические указания к практическому занятию по дисциплине «Методы оптимальных решений» для студентов направления подготовки 38.03.01 «Экономика»

Курск 2018

УДК 519.6

Составители: В.В. Свиридов, Т.В. Алябьева

Рецензент:

#### кандидат технических наук, доцент кафедры программной инженерии ЮЗГУ *В.В. Апальков*

**Оптимизация сетевых графиков**: методические указания к практическому занятию по дисциплине «Методы оптимальных решений» для студентов направления подготовки 38.03.01 «Экономика» / Юго-Зап. гос. ун-т; сост.: В.В. Свиридов, Т.В. Алябьева. Курск, 2018. 36 с.

Изложены основные сведения об оптимизации сетевых графиков по времени выполнения и затратам ресурсов. Рассмотрены примеры выполнения заданий. Приведены варианты заданий, контрольные вопросы к защите практической работы.

Методические указания соответствуют требованиям рабочей программы по дисциплине «Методы оптимальных решений». Материал предназначен для студентов 38.03.01 «Экономика» очной и заочной форм обучения.

#### Текст печатается в авторской редакции

Подписано в печать 02.10.2018.. Формат 60 х 84 1/16. Усл. печ. л.1,7. Уч.- изд. л.1,6. Тираж 100 экз. Заказ 2150. Бесплатно. Юго-Западный государственный университет. 305040, Курск, ул. 50 лет Октября, 94.

# **Содержание**

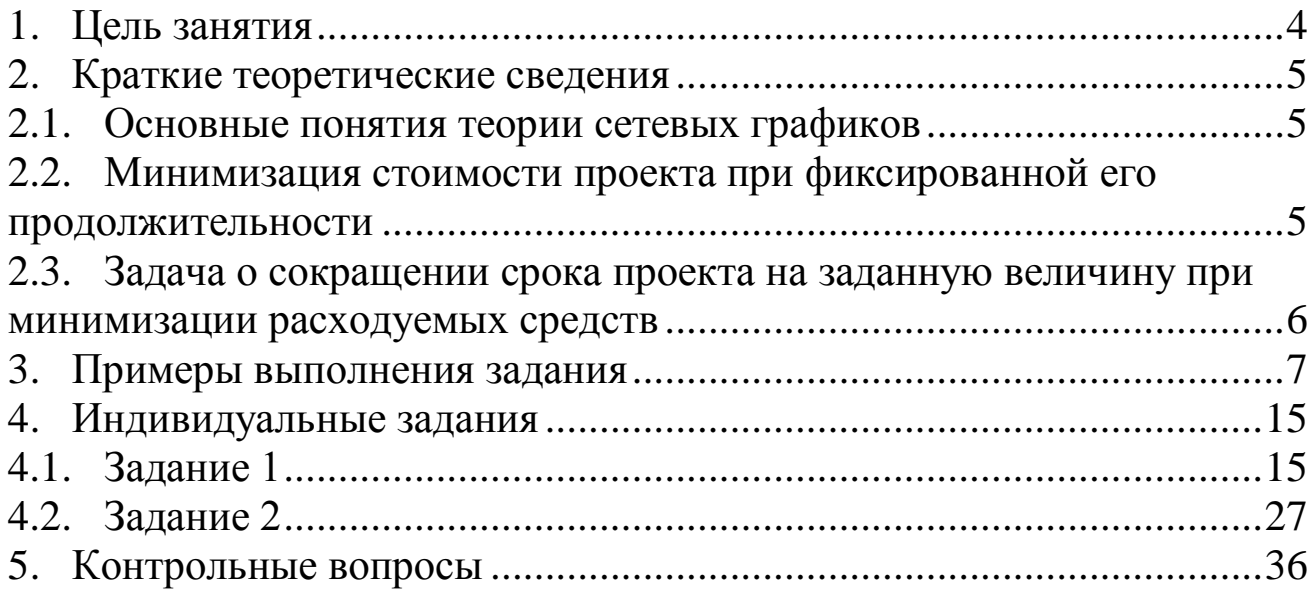

### ОПТИМИЗАЦИЯ СЕТЕВЫХ ГРАФИКОВ

#### 1. Цель занятия

Целью практического занятия является получение навыков по оптимизации сетевых графиков по времени выполнения и затратам ресурсов.

#### Задание 1

Дан сетевой график с параметрами работ:

-  $d_{i,j}$  - минимально возможное время выполнения работ в срочном режиме;

-  $C_{i,j}$  - затраты ресурсов, необходимые для выполнения работы в срочном режиме;

 $-h_{i,j}$  – технологические коэффициенты в формуле  $c_{i,j} = C_{i,j} - h_{i,j} (t_{i,j} - d_{i,j})$  показывающие снижение затрат при возможном увеличении времени выполнения работ;

-  $t_{\text{kp}}$  - текущее временя выполнения работ;

-  $t_0$  - требуемое время выполнения проекта, большее  $t_{\rm kn}$ .

Требуется рассчитать минимальные суммарные затраты (то есть оптимизировать по ресурсам) на выполнения всех работ к указанному сроку.

### Залание 2

Требуется рассчитать величины дополнительных вложений  $x_{i,i}$  в отдельные работы проекта с тем, чтобы общий срок его выполнения не превышал заданной величины  $t_0$  (то есть оптимизировать по а суммарный расход дополнительных средств был времени). минимальным.

Известно, что вложение дополнительных средств  $x_{i,i}$  в работу  $(i, j)$  сокращает время ее выполнения до величины  $t'_{i,j} = t_{i,j} - k_{i,j} x_{i,j}$ ,  $k_{i,i}$  – технологические коэффициенты где использования  $\Pi$ <sub>o</sub> дополнительных средств. этой формуле сокращение продолжительности работы не беспредельно, а реально возможно только до заданной величины  $d_{i,j}$ .

Требуется рассчитать время начала  $t_{i,j}^{\mu}$  каждой работы и время ее окончания  $t_{i,j}^0$ , так чтобы проект был выполнен в указанный срок  $t_0$ .

#### 2. Краткие теоретические сведения

#### 2.1. Основные понятия теории сетевых графиков

графиком называется связный ориентированный Сетевым ациклический граф  $G = (V, E)$ , в котором вершины  $V = \{1, 2, ..., n\}$  это события, а множество ребер  $E = \{(i, j)\}, i, j \in \{1, ..., n\}$  – это работы проекта вида  $(i, j)$ , где  $i$  – событие, означающее начало работы, а  $j$  – событие, означающее окончание работы.

На практике работа – это любые действия, трудовые процессы, сопровождающиеся затратами ресурсов и времени и приводящие к определенным результатам.

На сетевых графиках работы изображаются отрезками прямых линий с указанием направления, то есть стрелками. Рядом со стрелкой указываются числовые характеристики: время выполнения работы, расход ресурсов, количество исполнителей и т.д.

Событие означает факт выполнения всех работ в него входящих или начала работ из него выходящих. На сетевых графиках события изображаются геометрическими фигурами (круги, квадраты и т.д.). События выражают логическую взаимосвязь работ, ни одна работа, исходящая из события не может начаться до завершения всех работ, входящих в событие.

Событие 1 называется исходным, это старт проекта, событие  $n$ конечное, это факт завершения всех работ проекта.

#### 2.2. Минимизация стоимости проекта при фиксированной его продолжительности

Пусть задан сетевой график процесса  $G = (V, E)$ . Известны продолжительности выполнения работ и их стоимость в срочном режиме  $(d_{i,j}, C_{i,j})$ .

Рассчитывается критическое (минимальное) время выполнения проекта  $t_{kp}$  и стоимость выполнения проекта С (максимальная). Для каждой работы известен коэффициент дополнительных затрат  $h_{i,i}$ .

Ставится задача минимизации стоимости проекта при заданном приемлемом сроке  $t_0$  выполнения проекта за счет увеличения времени выполнения отдельных работ.

После оптимизации все работы будут критическими, так как время их выполнения будет максимальным. Ни одно событие и ни

одна работа не будут иметь резерва, время начала и окончания каждой работы совпадает с временами свершения начального и конечного события.

В данной задаче неизвестными величинами являются времена событий  $t_i$ ,  $i = 2, ..., n-1$ . Для начального события время известно:  $t_1 = 0$ . Продолжительность  $t_{i,j}$  работы  $(i, j)$  в искомом плане равняется  $t_j - t_i$ , а стоимость будет равна  $c_{i,j} = C_{i,j} - h_{i,j} (t_j - t_i - d_{i,j}).$ 

Математическая модель задачи имеет вид:

$$
z = \sum_{e=(i,j)\in E} \Bigl(C_{i,j} - h_{i,j} \Bigl(t_j - t_i - d_{i,j}\Bigr)\Bigr);
$$
  

$$
t_j - t_i \ge d_{i,j}, (i,j) \in E;
$$
  

$$
t_1 = 0, t_n \le T_0.
$$

классу задач Данная задача ОТНОСИТСЯ  $\mathbf{K}$ линейного программирования и может быть решена симплекс-методом.

### 2.3. Задача о сокращении срока проекта на заданную величину при минимизации расходуемых средств

Требуется рассчитать величины дополнительных вложений  $x_{i,i}$  в отдельные работы проекта с тем, чтобы общий срок его выполнения превышал заданной величины  $t_0$ , а суммарный He расход дополнительных средств был минимальным.

Известно, что вложение дополнительных средств  $x_{i,j}$  в работу  $(i, j)$  сокращает время ее выполнения до величины  $t'_{i,j} = t_{i,j} - k_{i,j} x_{i,j}$ ,  $k_{i,j}$  – технологические коэффициенты где использования  $\Pi$ <sup>o</sup> этой формуле дополнительных средств. сокращение продолжительности работы не беспредельно, а реально возможно только до заданной величины  $d_{i,j}$ . Требуется рассчитать время начала  $t_{i,j}^{\mu}$  каждой работы и время ее окончания  $t_{i,j}^{\circ}$ , так чтобы проект был выполнен в указанный срок  $t_0$ .

Математическая модель задачи имеет вид:

$$
z = \sum_{(i,j)\in E} x_{i,j} \to \min,
$$
  
\n
$$
t_{i,n}^0 \le t_0, (i,n) \in E,
$$
  
\n
$$
t_{i,j}^0 - t_{i,j}^{\mu} \ge d_{i,j}, (i,j) \in E,
$$
  
\n
$$
t_{i,j}^0 - t_{i,j}^{\mu} = t_{i,j} - k_{i,j}x_{i,j}, (i,j) \in E,
$$
  
\n
$$
t_{j,r}^{\mu} \ge t_{i,j}^0, \forall (i,j), (j,r) \in E;
$$
  
\n
$$
t_{i,j}^{\mu} \ge 0, t_{i,j}^0 \ge 0, x_{i,j} \ge 0, (i,j) \in E.
$$

#### 3. Примеры выполнения задания

### Пример 1.

Дан сетевой график:

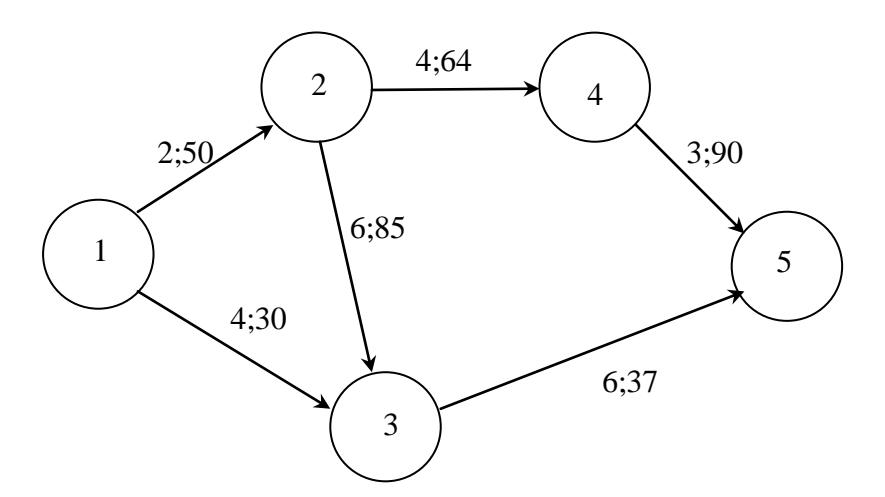

Для каждой работы известна ее продолжительность  $t_{i,j}$  (первое число на сетевом графике) и минимально возможное время ее выполнения  $d_{i,j}$  (второе число на сетевом графике).

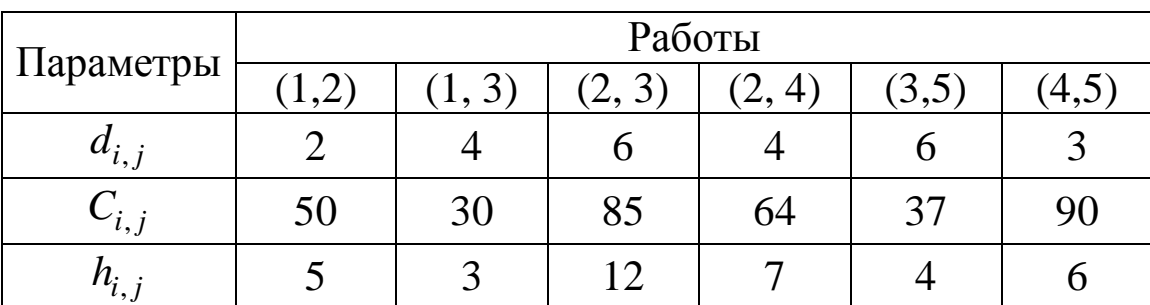

Параметры работ даны в таблице:

Определяем время выполнения как длину самого длинного пути 1-2-3-5 в сетевом графике:  $t_{\text{kp}} = 14$ .

Текущая цена проекта равна  $C = 50 + 30 + 85 + 64 + 37 + 90 = 356$ .

Требуется максимально снизить расходы на проект так, чтобы

Tpeбyerся максимального снизить расходы на проект так, чтобы  
\nновая продолжительность проекта составляла 
$$
t^0 = 17
$$
дней.  
\nПостроми ценовую функцию и приведем ee к стандартному виду:  
\n $c(t_2, t_3, t_4) = 50 - 5(t_2 - t_1) + 30 - 3(t_3 - t_1 - 4) + 85 - 12(t_3 - t_2 - 6) + 64 -$   
\n $-7(t_4 - t_2 - 4) + 37 - 4(t_5 - t_3 - 6) + 90 - 6(t_5 - t_4 - 3) =$   
\n $= 50 + 30 + 85 + 64 + 37 + 90 + 12 + 72 + 28 + 24 + 18 + (5 + 3)t_1 +$   
\n $+(-5 + 12 + 7)t_2 + (-3 - 12 + 4)t_3(-7 + 6)t_4 + (-4 - 6)t_5 =$   
\n $= 520 + 8 \cdot 0 + 14 \cdot t_2 - 11t_3 - t_4 - 17 \cdot 10 = 350 + 14t_2 - 11t_3 - t_4$ 

Система ограничений имеет вид:

Cистема ограничений имест ві  
\n
$$
t_2 - t_1 = t_2 - 0 = t_2 \ge 2;
$$
  
\n $t_2 - t_1 = t_3 - 0 = t_3 \ge 4;$   
\n $t_3 - t_2 \ge 6;$   
\n $t_4 - t_2 \ge 4;$   
\n $t_5 - t_3 \ge 17 - t_3 \ge 6 \Leftrightarrow t_3 \le 11;$   
\n $t_5 - t_4 = 17 - t_4 \ge 3 \Leftrightarrow t_4 \le 14;$   
\n $t_2 \ge 0, t_3 \ge 0, t_4 \ge 0.$ 

Окончательно получаем математическую модель задачи:<br> $z = -14t_2 + 11t_3 + t_4 \rightarrow \text{max};$ 

$$
z = -14t_2 + 11t_3 + t_4 \rightarrow \text{max};
$$
  
\n
$$
-t_2 \le -2;
$$
  
\n
$$
-t_3 \le -4;
$$
  
\n
$$
-t_3 + t_2 \le -6;
$$
  
\n
$$
-t_4 + t_2 \le -4;
$$
  
\n
$$
t_3 \le 11;
$$
  
\n
$$
t_4 \le 14;
$$
  
\n
$$
t_2 \ge 0, t_3 \ge 0, t_4 \ge 0.
$$

Приведем задачу к каноническому виду:

$$
z \rightarrow \max;
$$
  
\n
$$
z + 14t_2 - 11t_3 - t_4 = 0;
$$
  
\n
$$
-t_2 + s_1 = -2;
$$
  
\n
$$
-t_3 + s_2 = -4;
$$
  
\n
$$
-t_3 + t_2 + s_3 = -6;
$$
  
\n
$$
-t_4 + t_2 + s_4 = -4;
$$
  
\n
$$
t_3 + s_5 = 11;
$$
  
\n
$$
t_4 + s_6 = 14;
$$
  
\n
$$
t_2 \ge 0, t_3 \ge 0, t_4 \ge 0, s_1 \ge 0, s_2 \ge 0, s_3 \ge 0, s_4 \ge 0, s_5 \ge 0, s_6 \ge 0.
$$

Рассмотрим начальную симплекс-таблицу:

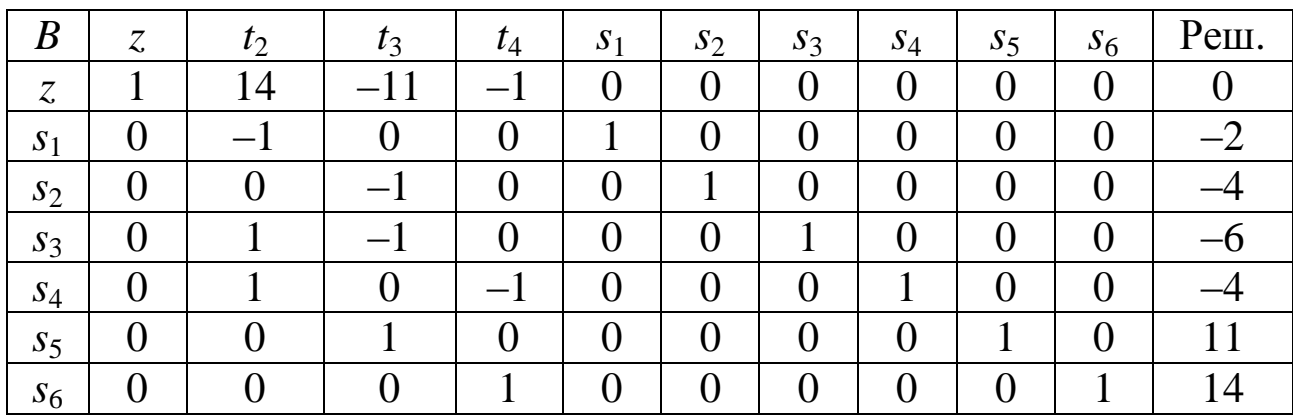

Симплекс-преобразованиями делаем таблицу допустимой:

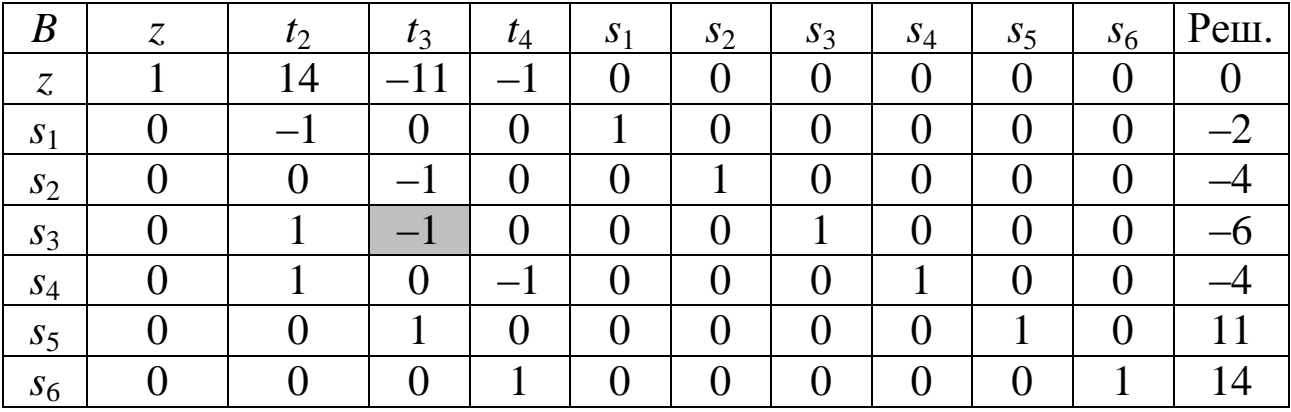

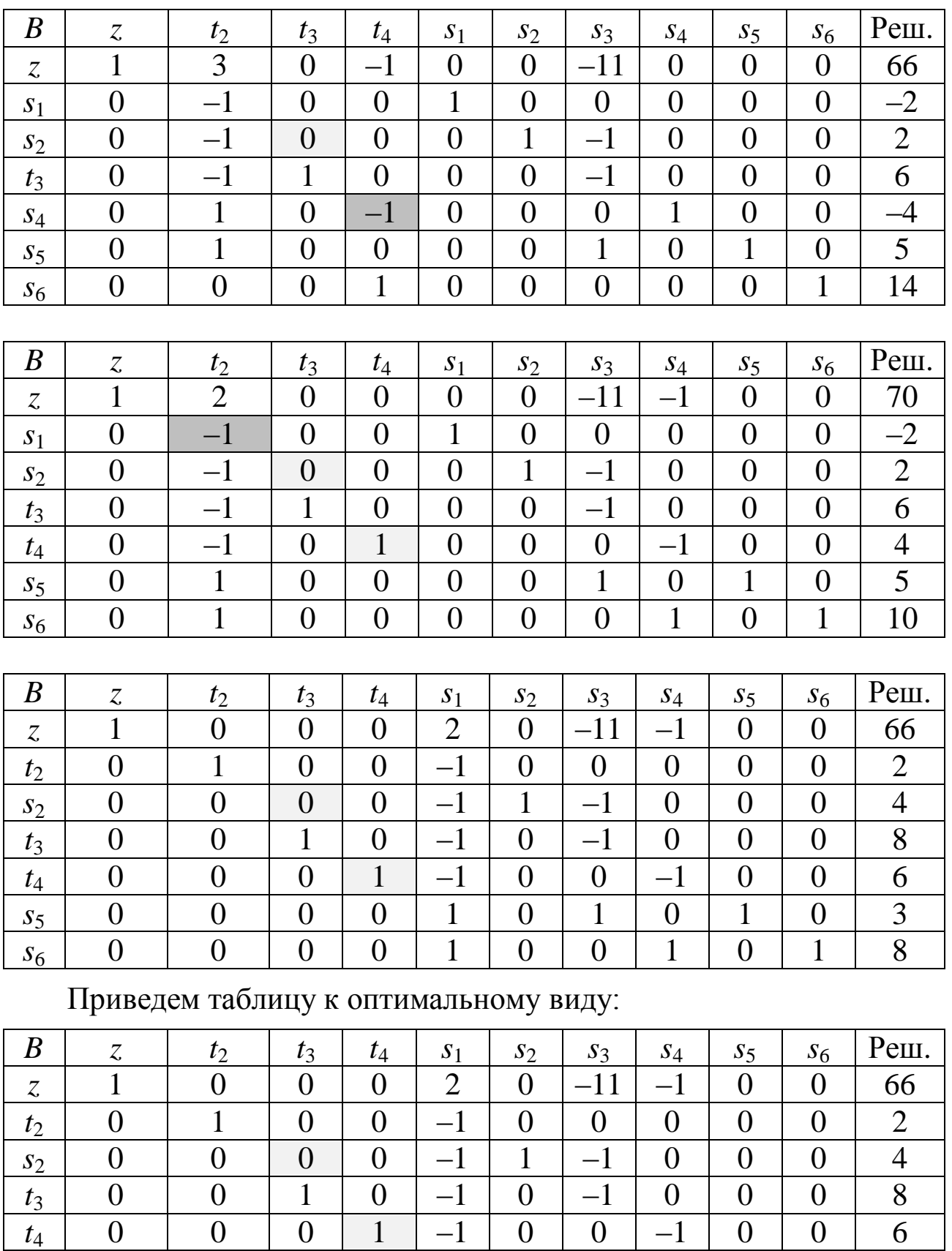

 $s_5$  0 0 0 0 0 1 0 1 0 1 0 3  $s_6$  0 0 0 0 0 1 0 0 0 1 0 1 8

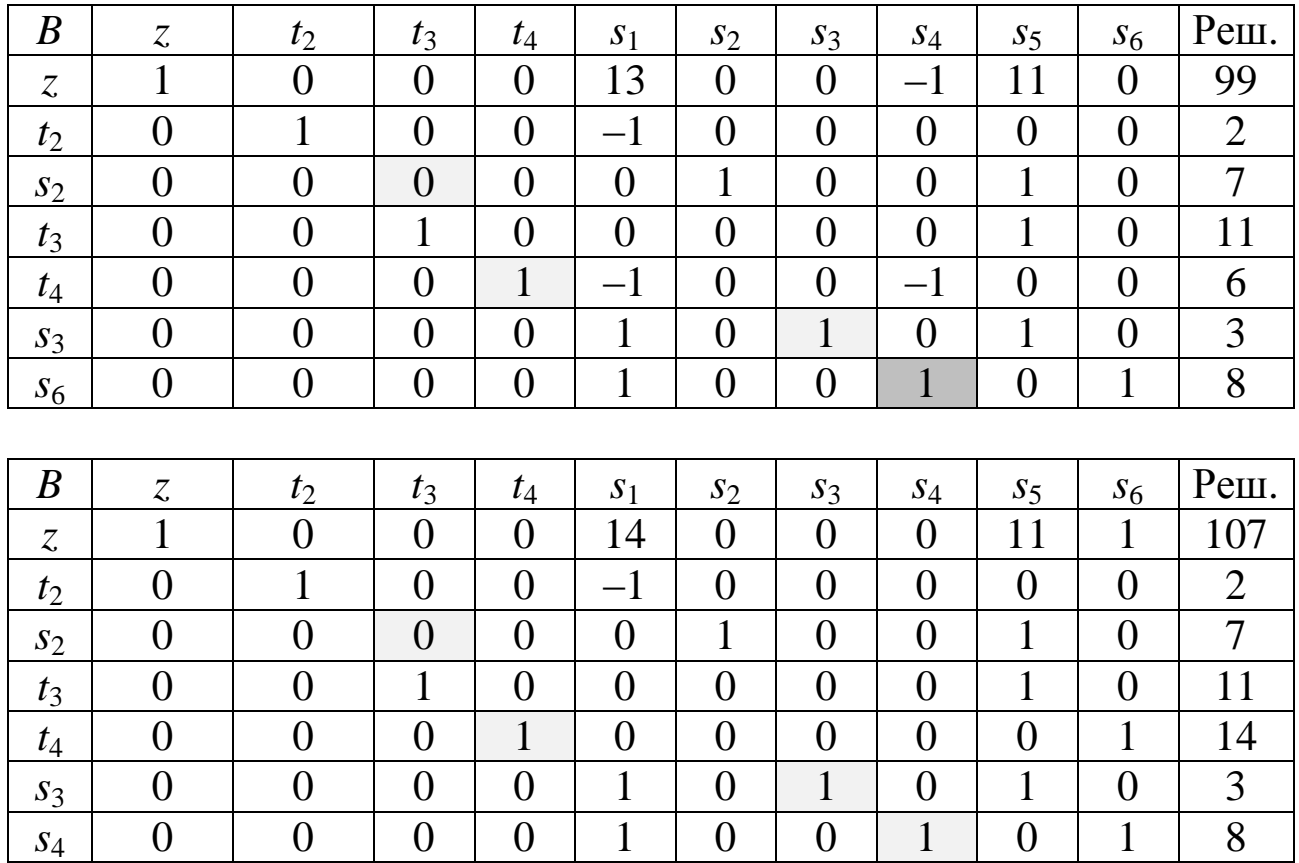

Получили оптимальное решение:

 $t_2 = 2$ ;  $t_3 = 11$ ;  $t_4 = 14$ ;  $z = 107 \rightarrow c = 350{\text -}107 = 243$ .

Таким образом, при допустимом увеличении продолжительности проекта с 14 до 17 дней затраты уменьшаются с 356 у.е. до 243 у.е., экономия при этом составляет 356–243 = 116 у.е.

Новые затраты на работы при этом будут

- $(1, 2) 2 0 = 2$  дня,
- $(1, 3) 11 0 = 11$  дней,
- $(2, 3) 11 2 = 9$  дней,
- $(2, 4) 14 2 = 10$  дней,
- $(3, 5) 17 11 = 6$  дней,
- $(4, 5) 17 14 = 3$  дня.

#### **Пример 2.**

Проект представлен сетевым графиком:

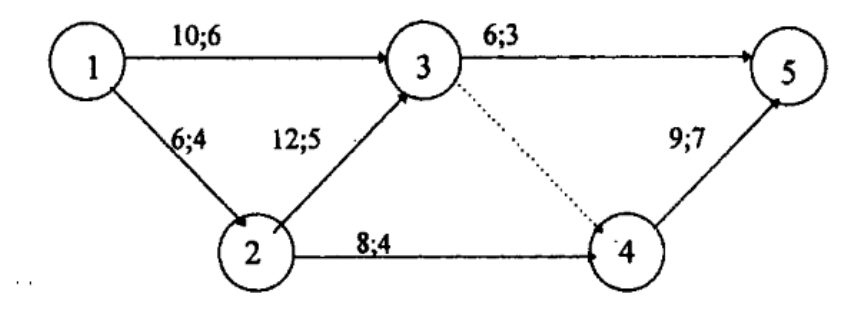

Для каждой работы известна ее продолжительность  $t_{i,j}$  (первое число на сетевом графике) и минимально возможное время ее выполнения  $d_{i,j}$  (второе число на сетевом графике).

Задан требуемый срок выполнения проекта  $t_0 = 22$  (для исходных данных  $t_{kr} = 24$ ). Известны технологические коэффициенты использования дополнительных средств:  $k_{1,2} = 0.1, k_{1,3} = 0.5, k_{2,3} = 0.1, k_{2,4} = 0.3, k_{3,5} = 0.2, k_{4,5} = 0.5$ 

Требуется рассчитать величины:

 $t_{i,j}^{\text{H}}$  – времена начала работ,  $t_{i,j}^{\text{o}}$  – времена окончания работ,  $X_{i,j}$  – размер денежных ресурсов, выделяемых на работу таким образом, чтобы:

1) Суммарный объем выделяемых ресурсов был минимальным;

2) Время выполнения каждой работы было не меньше заданной величины  $d_{i,j}$ ;

3) Время выполнения всего комплекса работ не превосходило  $t_0$ .

#### Решение.

Запишем математическую модель задачи:

$$
z = x_{1,2} + x_{1,3} + x_{2,3} + x_{2,4} + x_{3,5} + x_{4,5} \rightarrow \text{min};
$$
  
\n
$$
t_{1,2}^{0} - t_{1,2}^{H} = 6 - 0.1x_{1,2};
$$
  
\n
$$
t_{1,3}^{0} - t_{1,3}^{H} = 10 - 0.5x_{13};
$$
  
\n
$$
t_{2,3}^{0} - t_{2,3}^{H} = 12 - 0.1x_{23};
$$
  
\n
$$
t_{3,5}^{0} - t_{3,5}^{H} = 6 - 0.2x_{35};
$$
  
\n
$$
t_{2,4}^{0} - t_{2,4}^{H} = 8 - 0.3x_{24};
$$
  
\n
$$
t_{4,5}^{0} - t_{4,5}^{H} = 9 - 0.5x_{45};
$$

$$
t_{1,2}^{0} - t_{1,2}^{H} \ge 4;
$$
  
\n
$$
t_{1,3}^{0} - t_{1,3}^{H} \ge 6;
$$
  
\n
$$
t_{2,3}^{0} - t_{2,3}^{H} \ge 5;
$$
  
\n
$$
t_{3,5}^{0} - t_{3,5}^{H} \ge 3;
$$
  
\n
$$
t_{2,4}^{0} - t_{2,4}^{H} \ge 4;
$$
  
\n
$$
t_{4,5}^{0} - t_{4,5}^{H} \ge 7;
$$
  
\n
$$
t_{1,2}^{H} = 0; t_{1,2}^{0} \le t_{2,3}^{H}; t_{1,2}^{0} \le t_{2,4}^{H};
$$
  
\n
$$
t_{1,3}^{H} = 0; t_{1,3}^{0} \le t_{3,5}^{H}; t_{1,3}^{0} \le t_{4,5}^{H};
$$
  
\n
$$
t_{2,3}^{0} \le t_{3,5}^{H}; t_{2,3}^{0} \le t_{4,5}^{H};
$$
  
\n
$$
t_{2,4}^{0} \le t_{4,5}^{H};
$$
  
\n
$$
t_{3,5}^{0} \le 22;
$$
  
\n
$$
t_{4,5}^{0} \le 22;
$$

Решим построенную математическую модель в пакете MathCad:

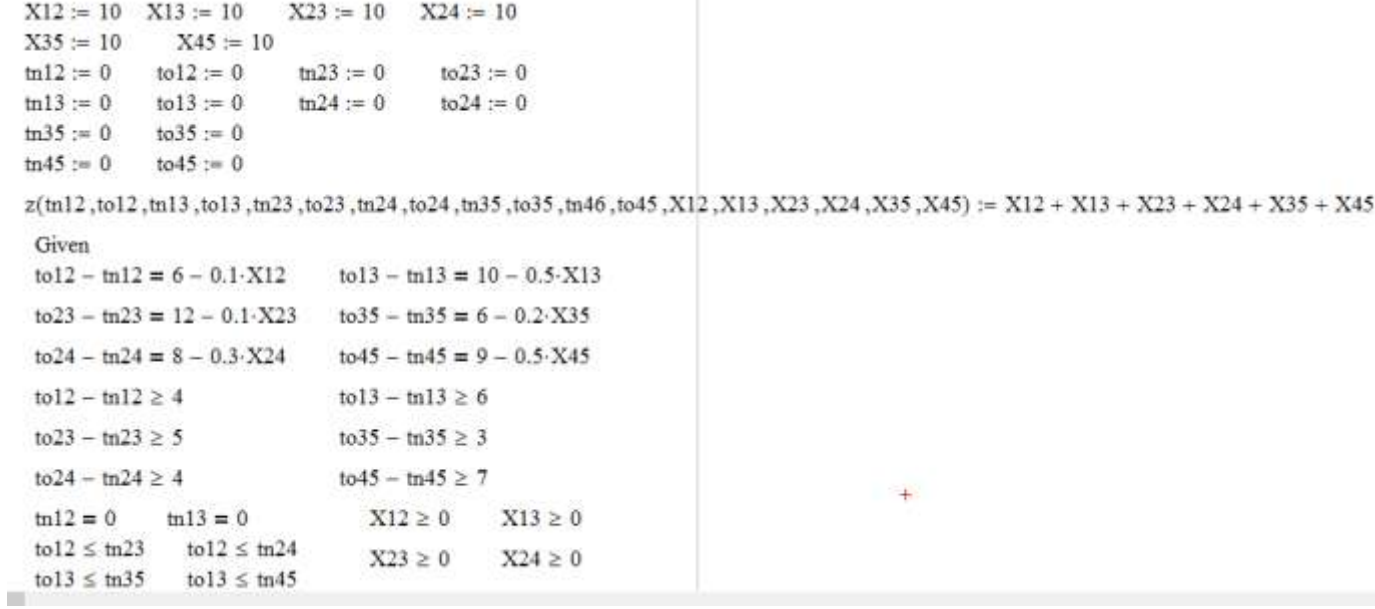

 $X35 \geq 0$   $X45 \geq 0$  $\text{to}23 \leq \text{tn}35$   $\text{to}23 \leq \text{tn}45$ to  $24 \leq \text{tn}45$ to  $35 \leq 22$  $\text{to}45 \leq 22$ 

Минимизация затрат

Q := minimize(z,tn12,to12,tn13,to13,tn23,to23,tn24,to24,tn35,to45,to45,x12,X13,X23,X24,X35,X45)

Найденные сроки начала и завершения работ

 $\tan 12 := Q_0 = 0$   $\tan 12 := Q_1 = 5.917$  $\tan 13 := Q_2 = 0$   $\tan 13 := Q_3 = 10$  $\tan 23 := Q_4 = 5.917$   $\tan 23 := Q_5 = 15$  $\ddot{+}$ tn24 :=  $Q_6$  = 5.917 to24 :=  $Q_7$  = 13.917  $\text{Im}35 := Q_8 = 15$   $\text{Im}35 := Q_9 = 21$  $\text{tm45} := \text{Q}_{10} = 15$  $\text{to.45} := Q_{11} = 22$ Найденные величины затрат на ускорение работ

 $X12 := Q_{12} = 0.833$  $X13 := Q_{13} = 0$  $X23 := Q_{14} = 29.167$  $X24 := Q_{15} = 0$  $X35 = Q_{16} = 0$  $X45 = Q_{17} = 4$ 

Минимальные суммарные затраты

 $M := z(\text{m12}, \text{to12}, \text{m13}, \text{to13}, \text{m23}, \text{to23}, \text{m24}, \text{to24}, \text{m35}, \text{to35}, \text{m45}, \text{to45}, X12, X13, X23, X24, X35, X45)$ 

 $W = 34$ 

## **4.Индивидуальные задания**

#### **4.1. Задание 1**

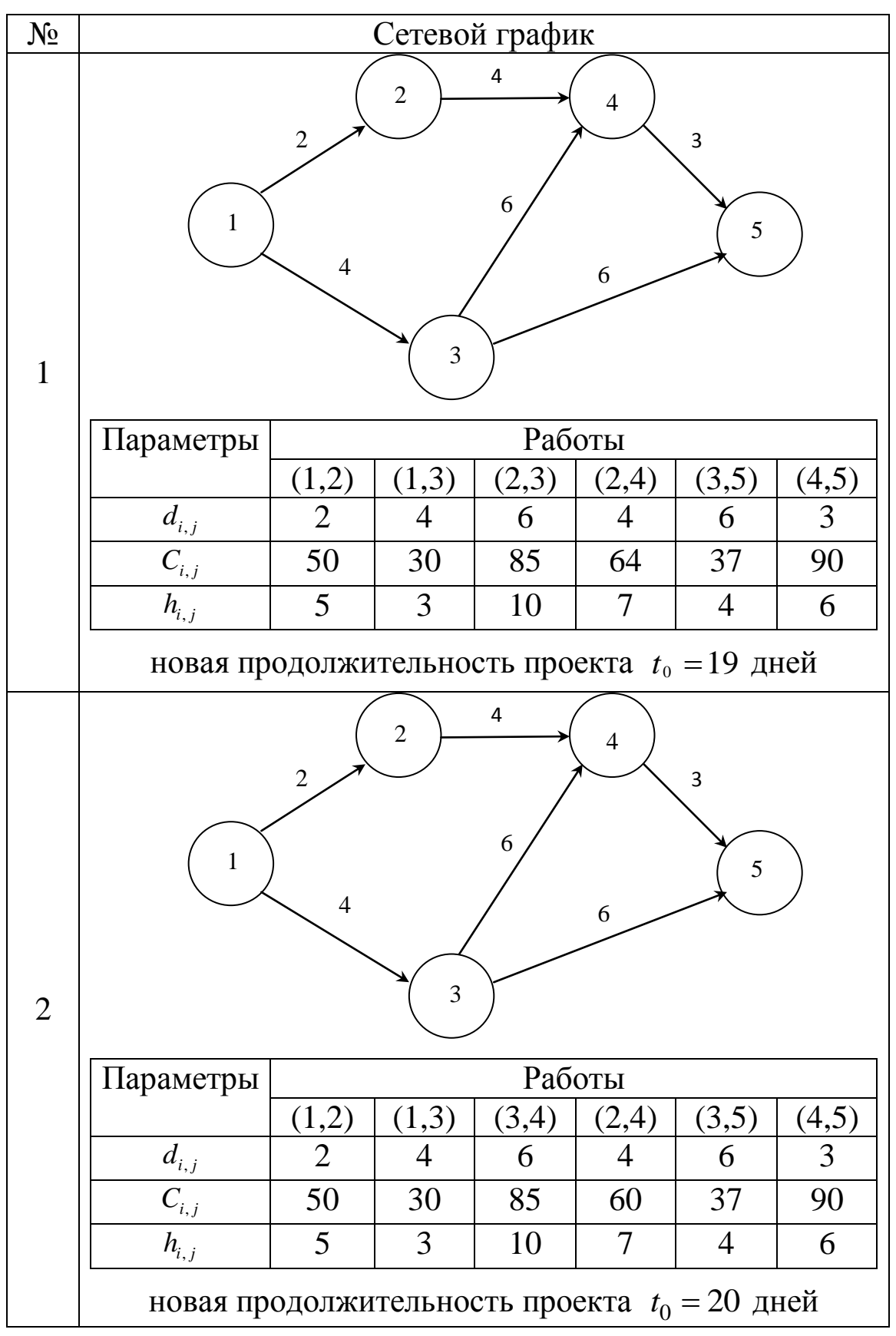

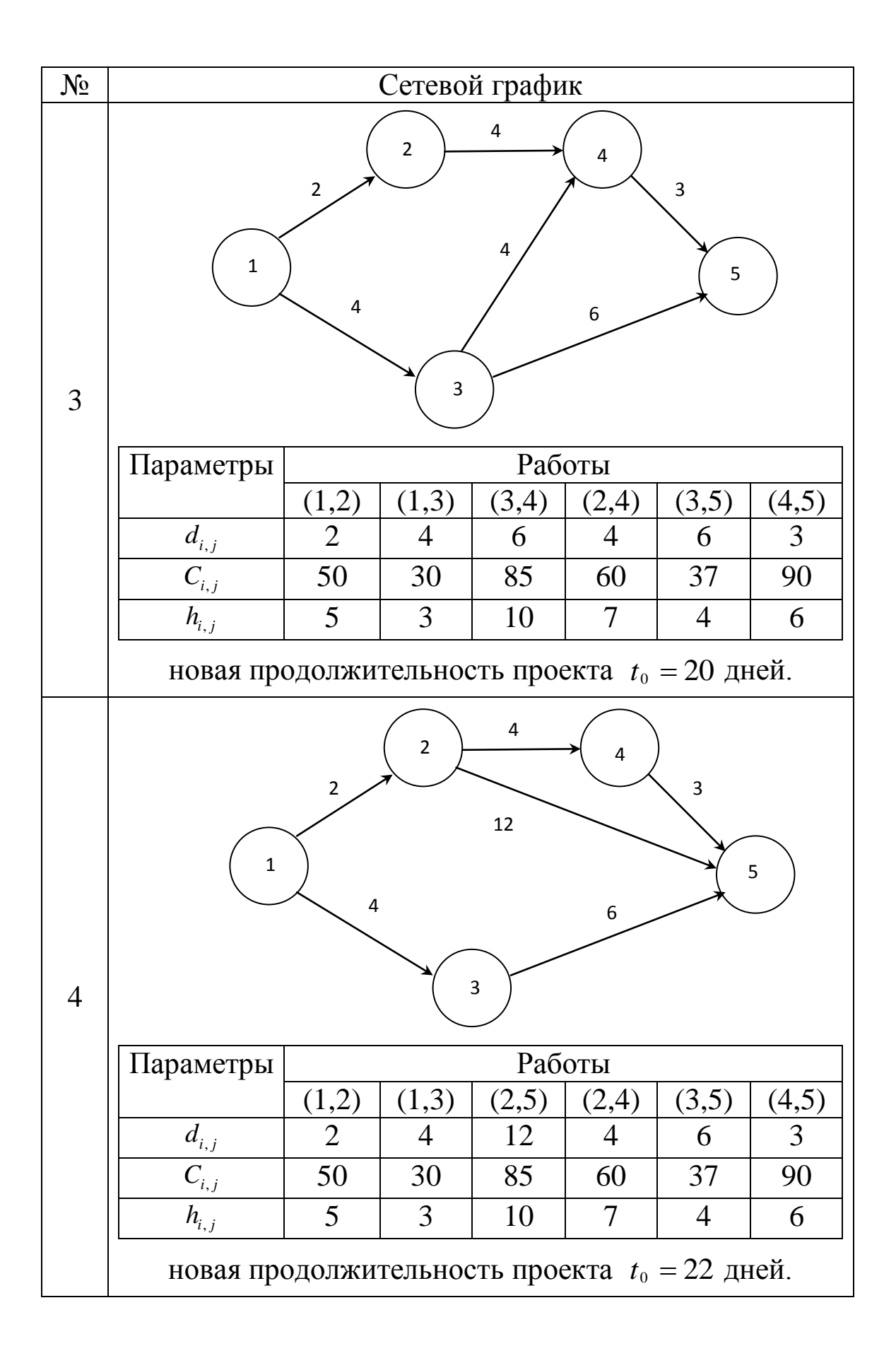

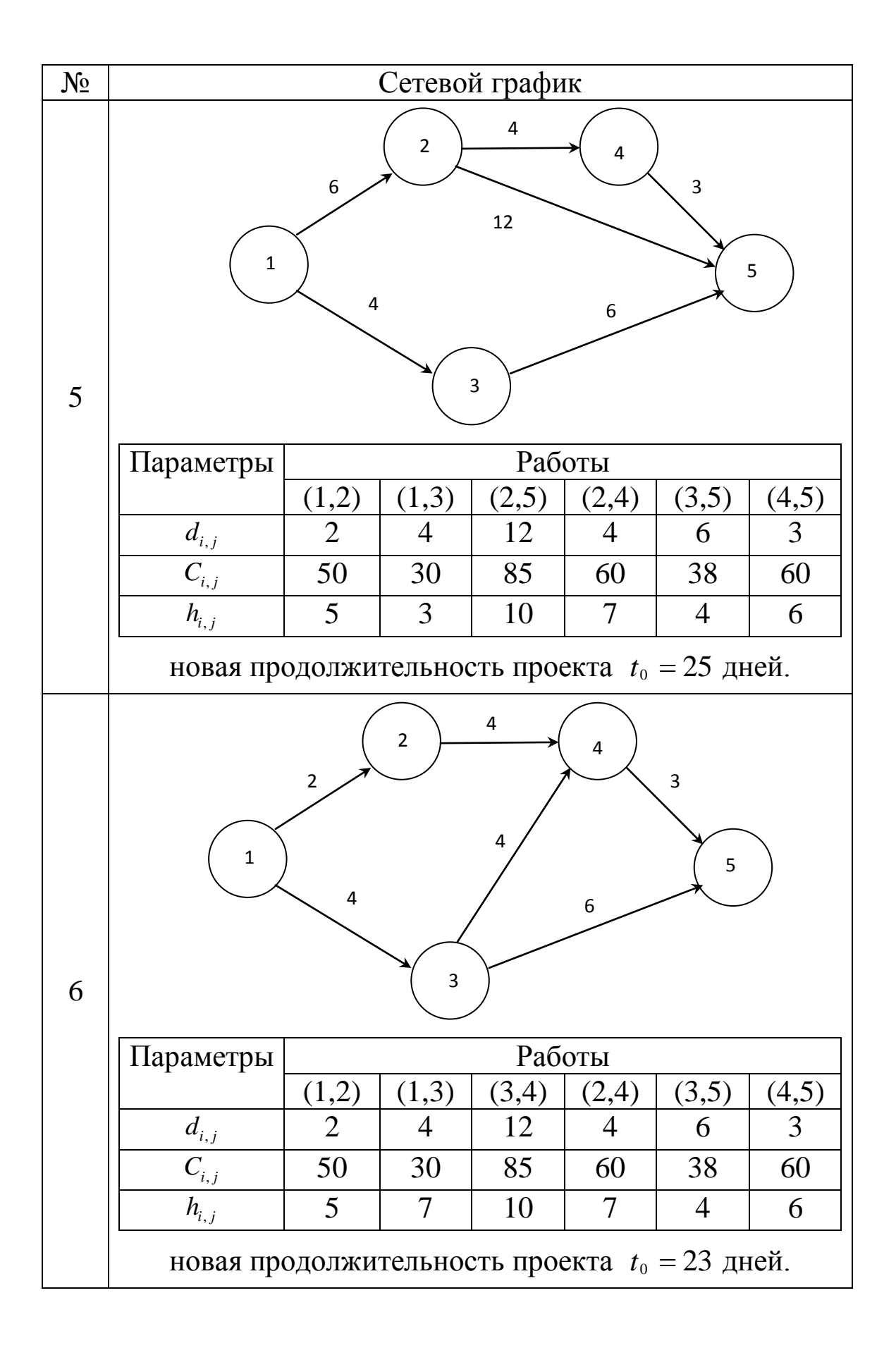

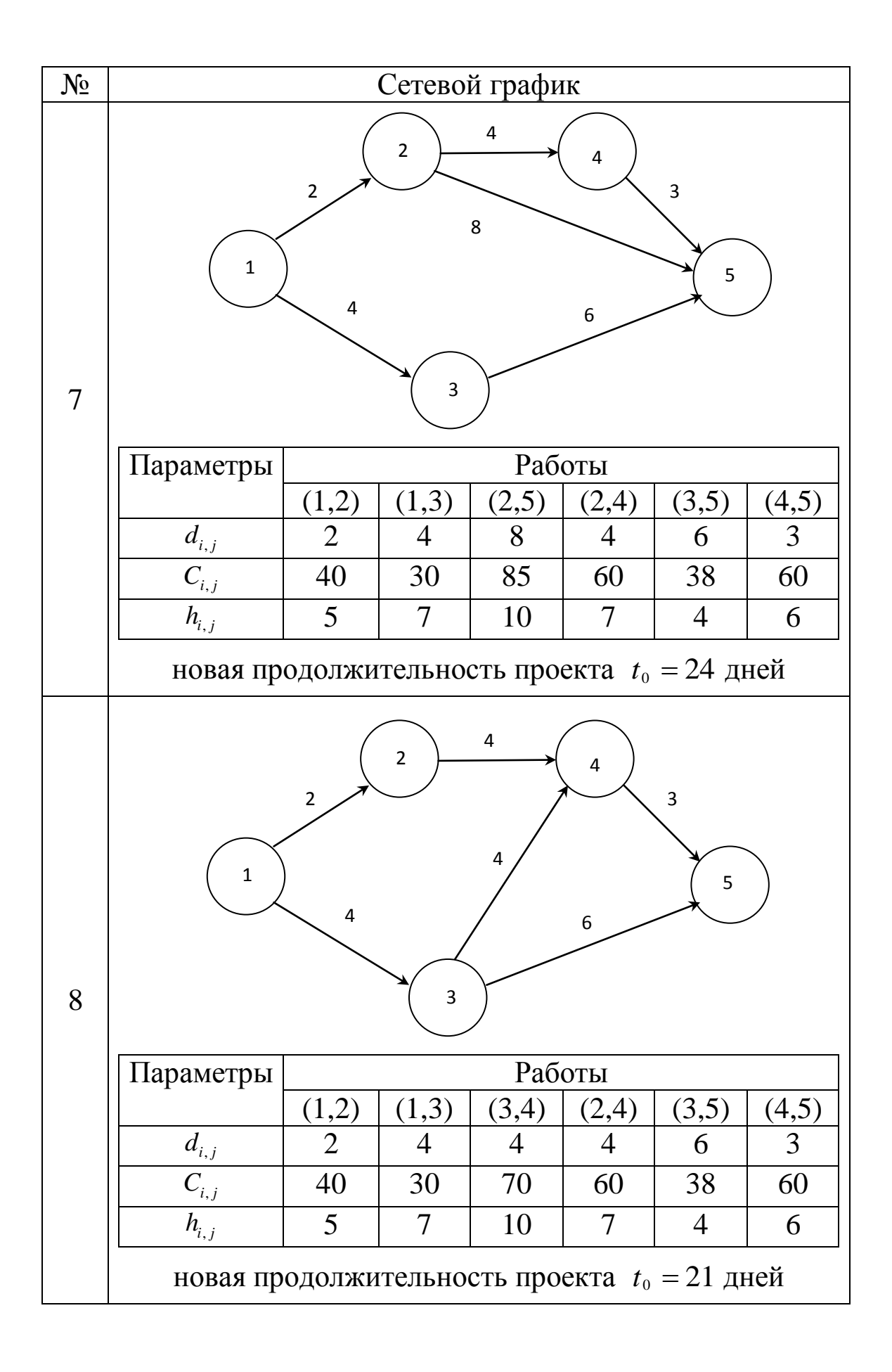

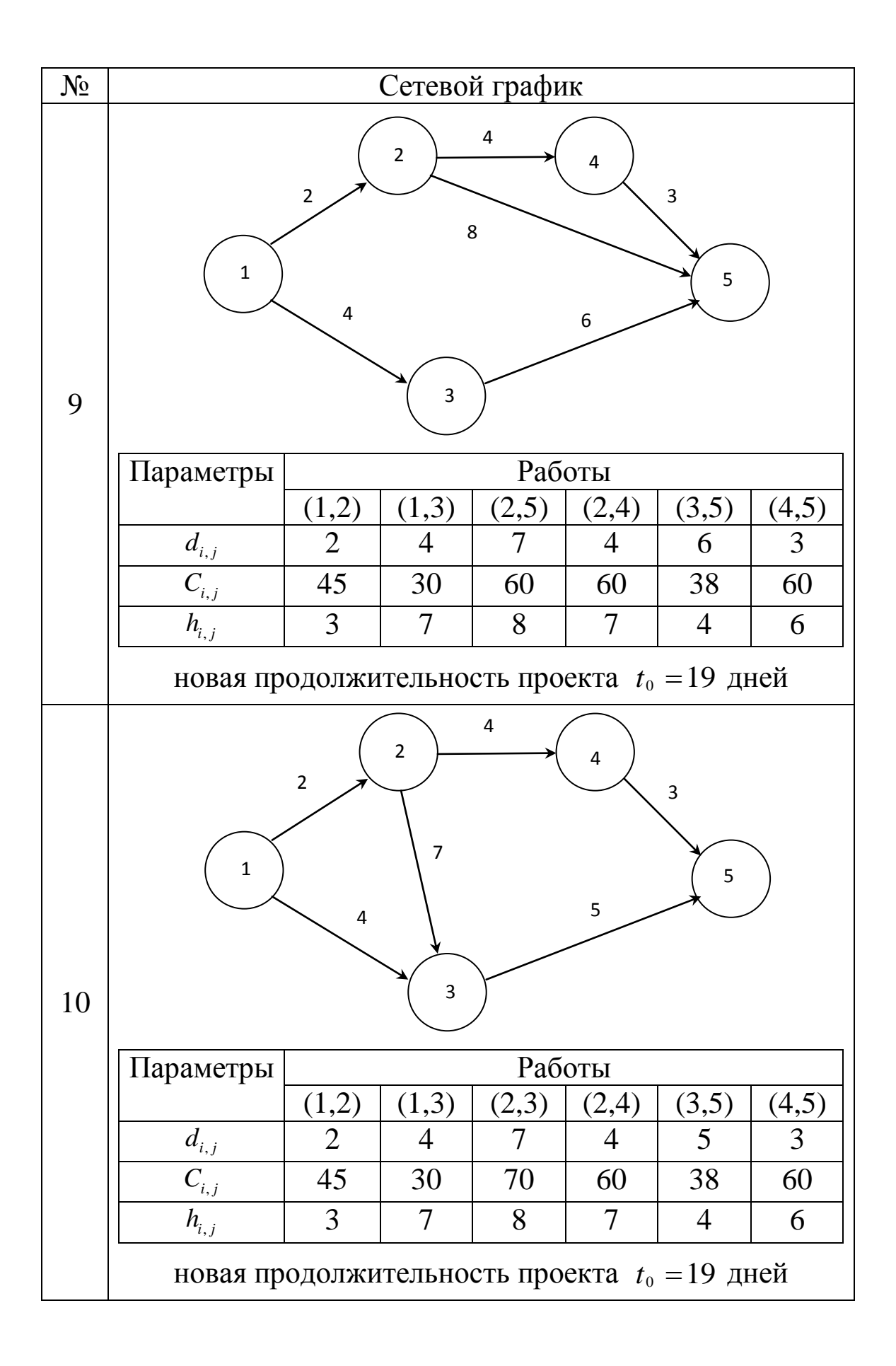

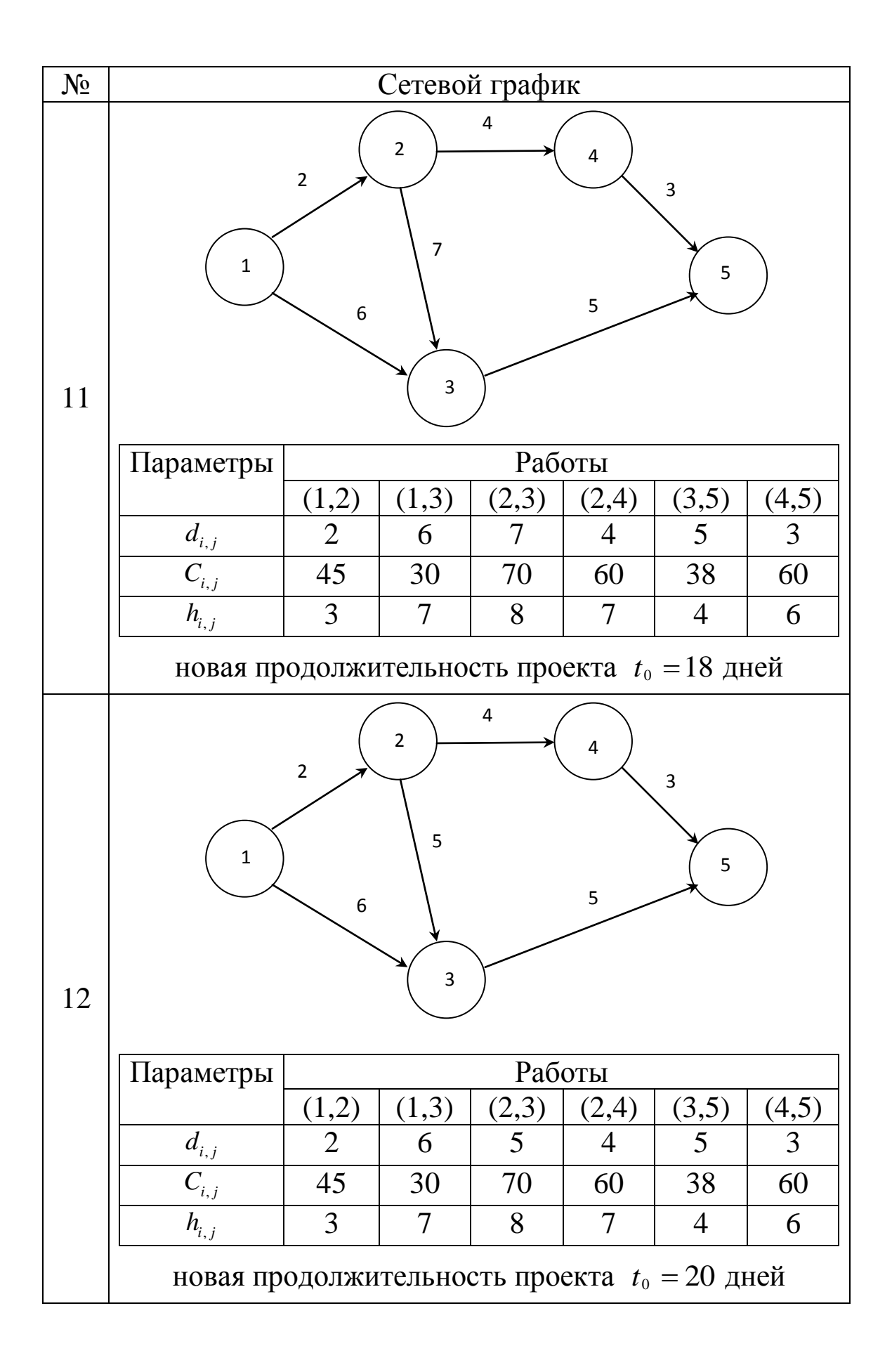

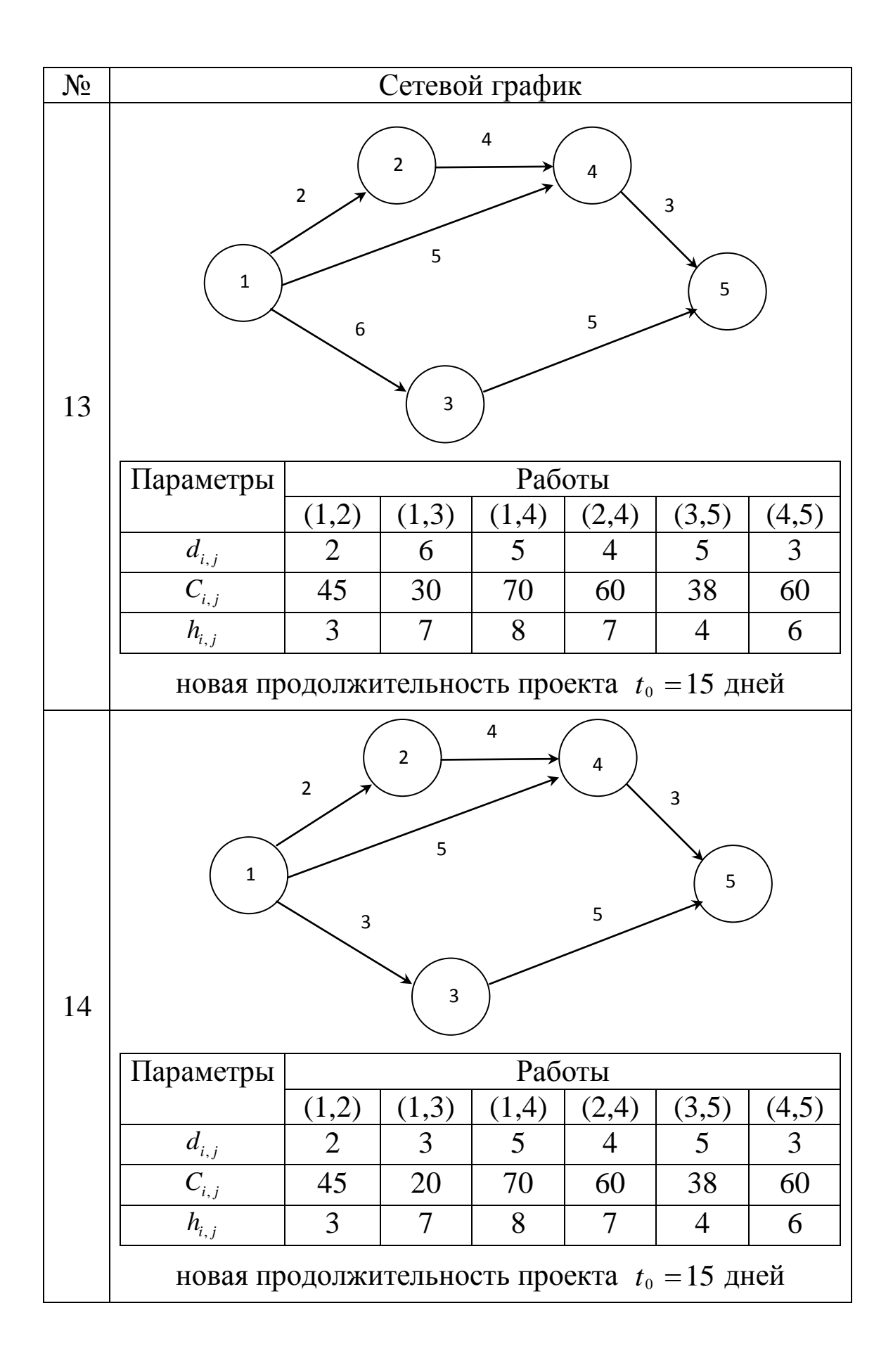

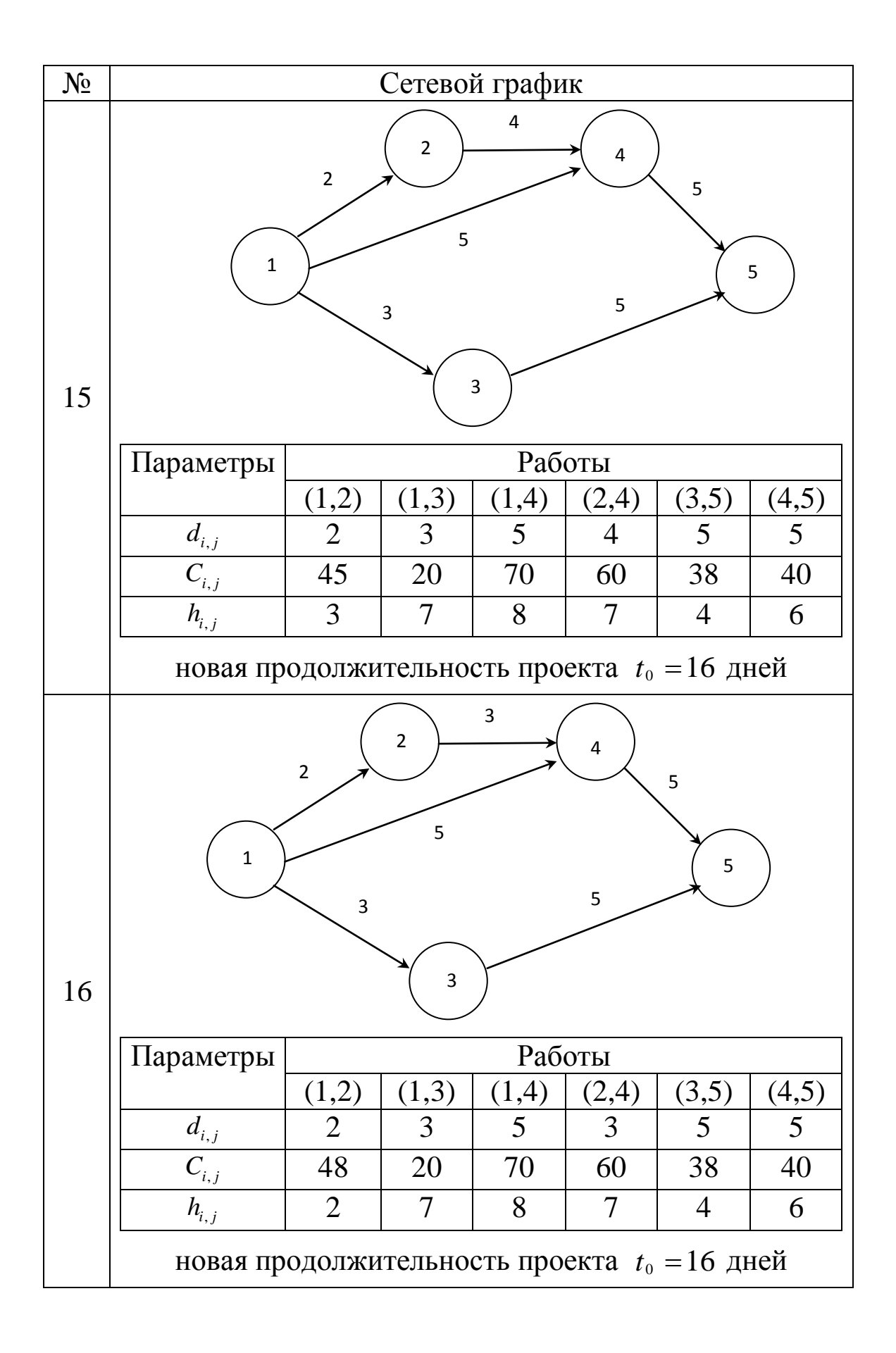

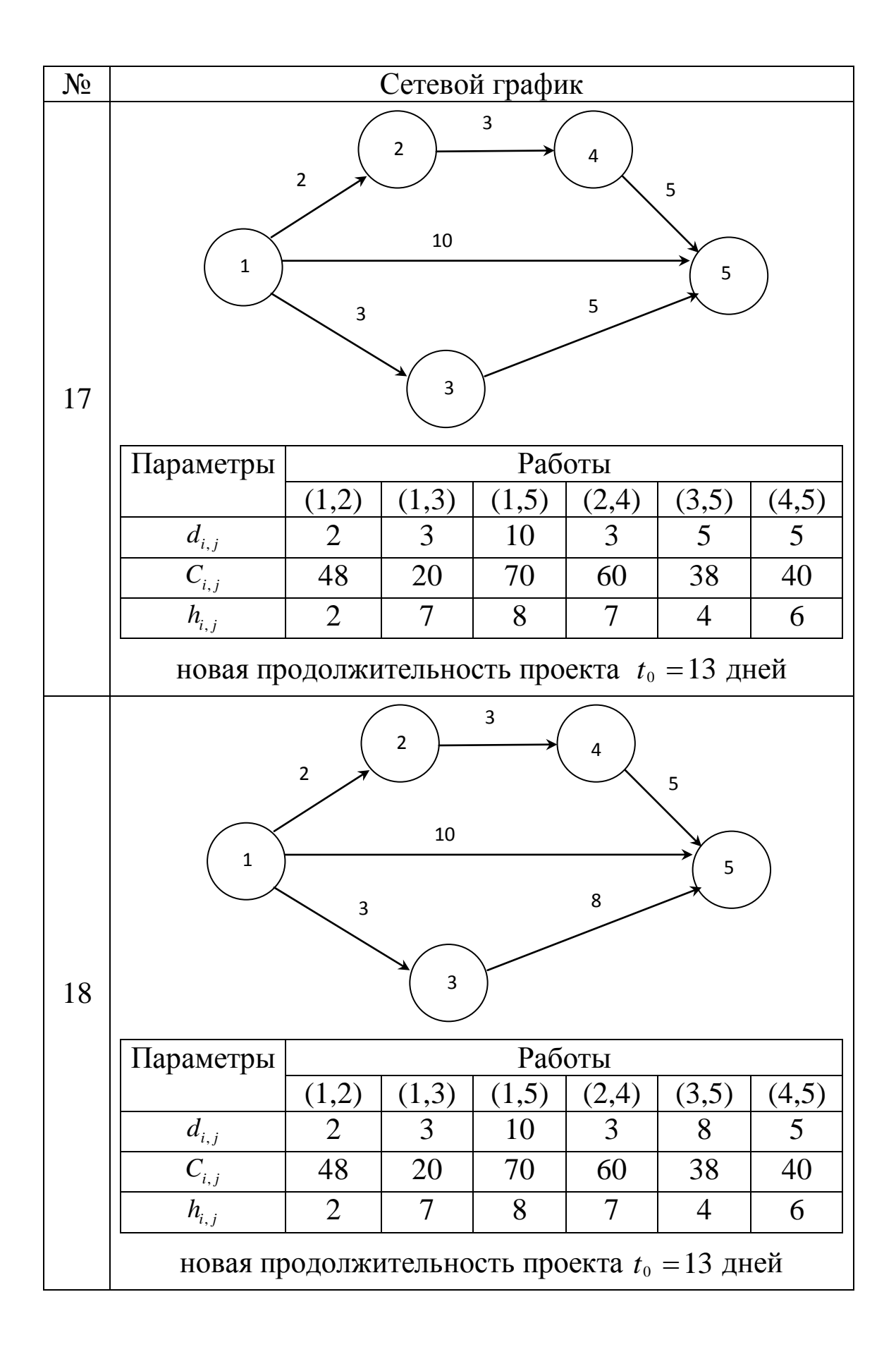

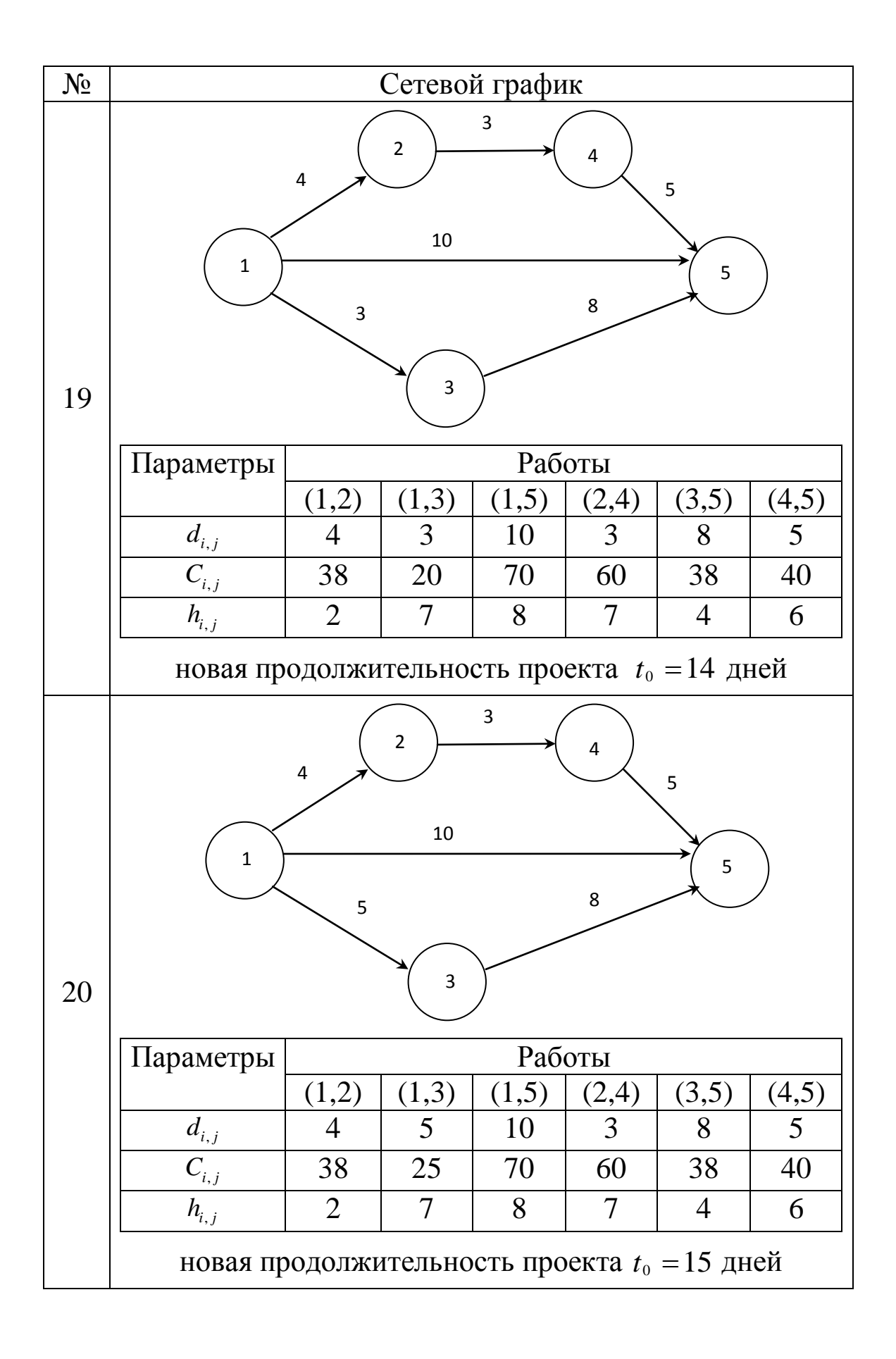

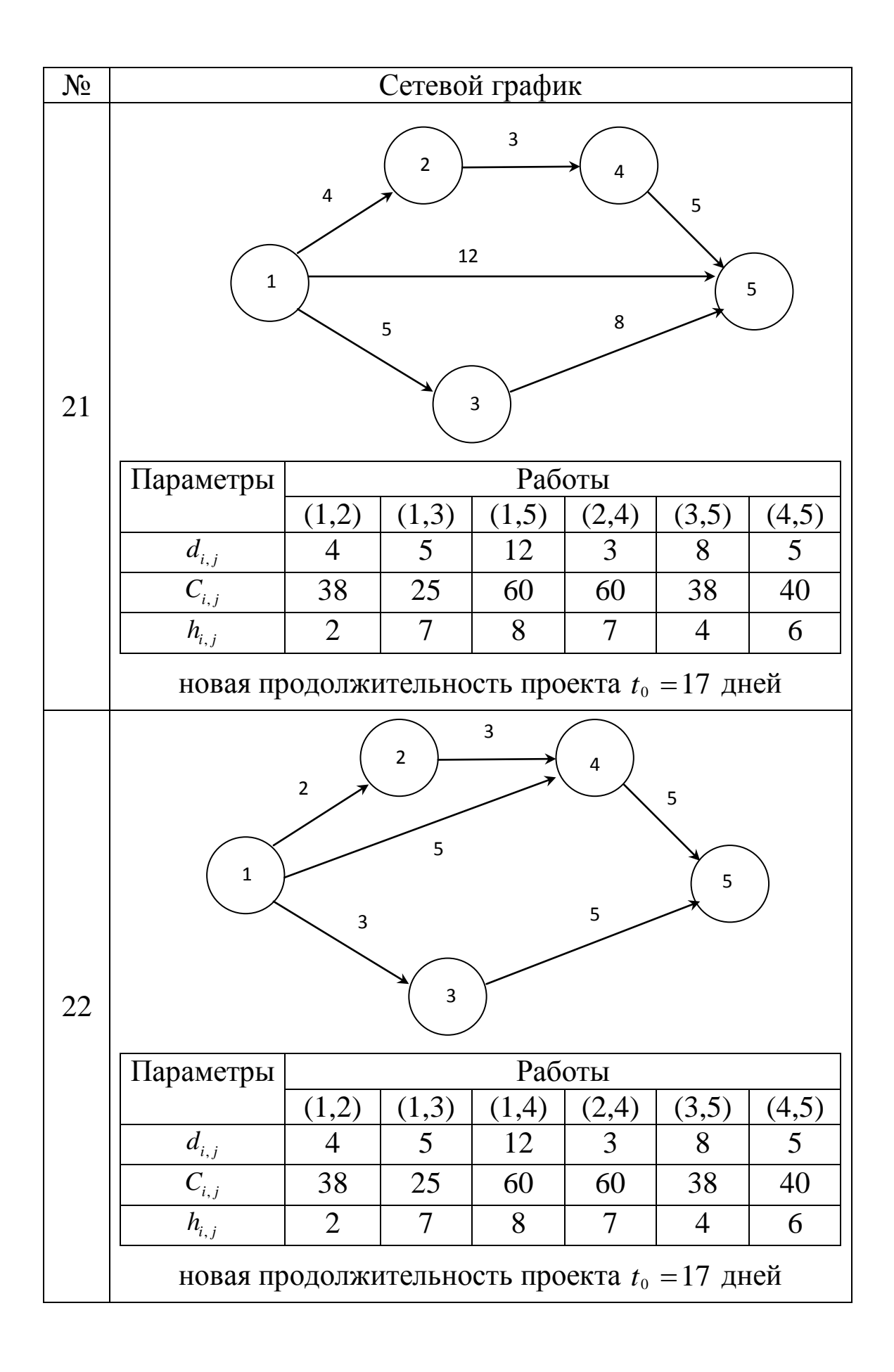

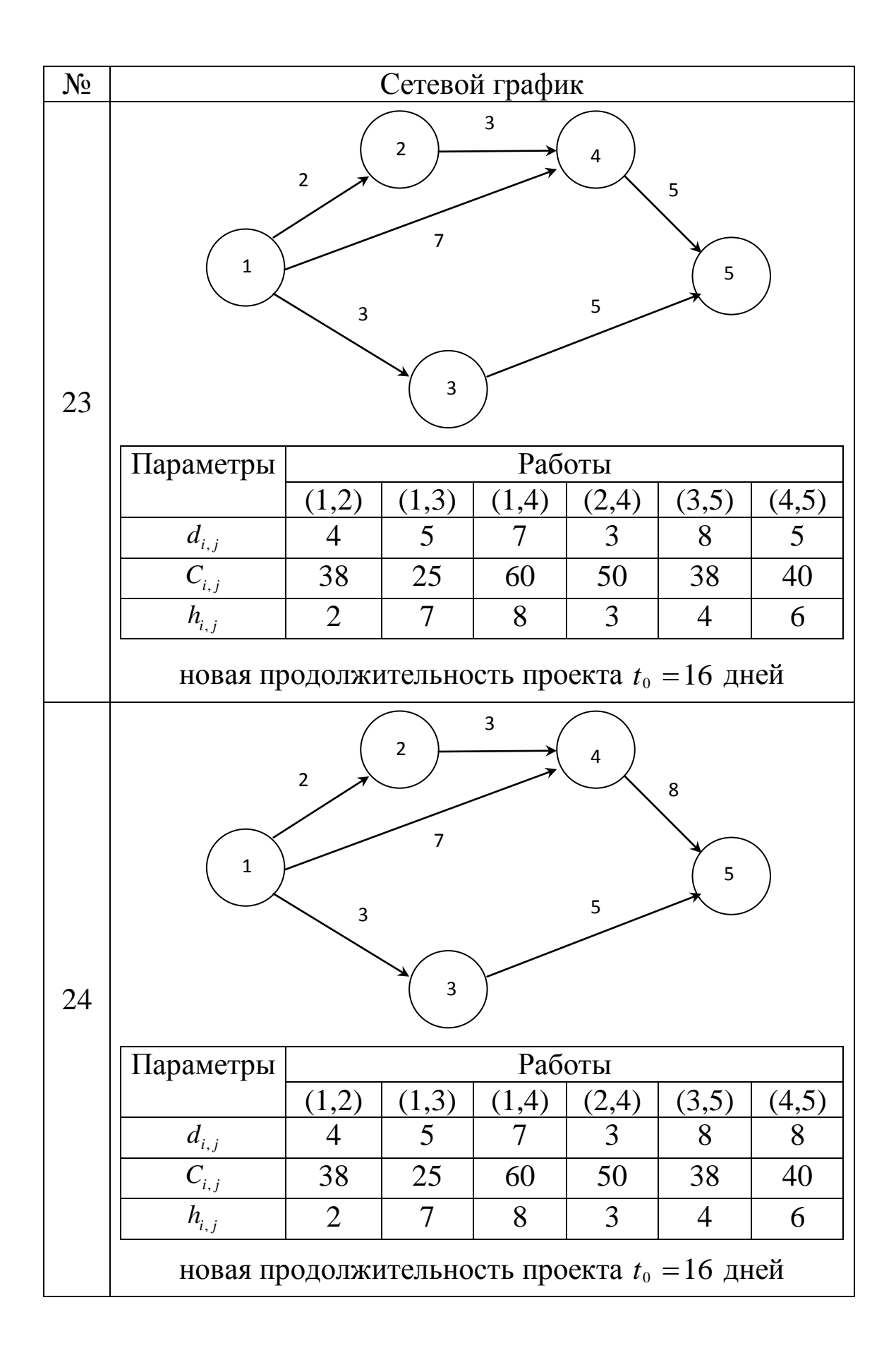

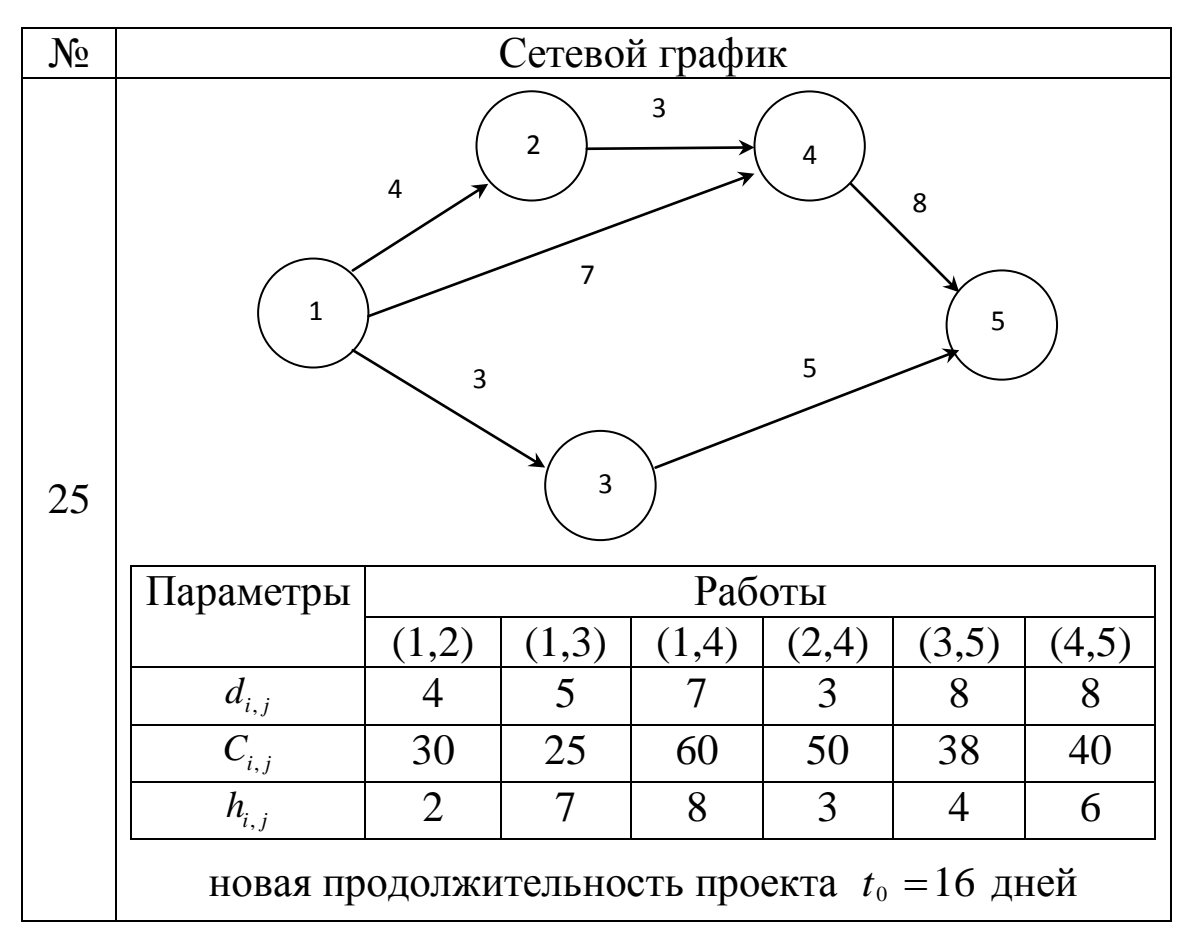

### **4.2. Задание 2**

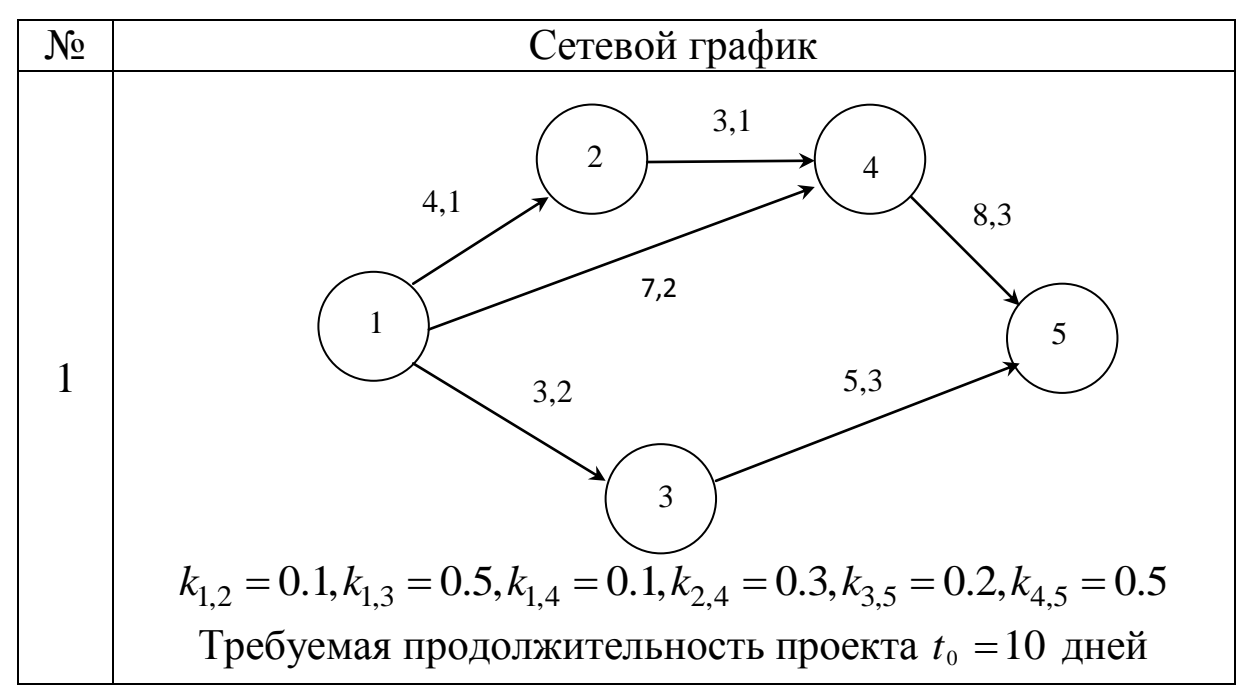

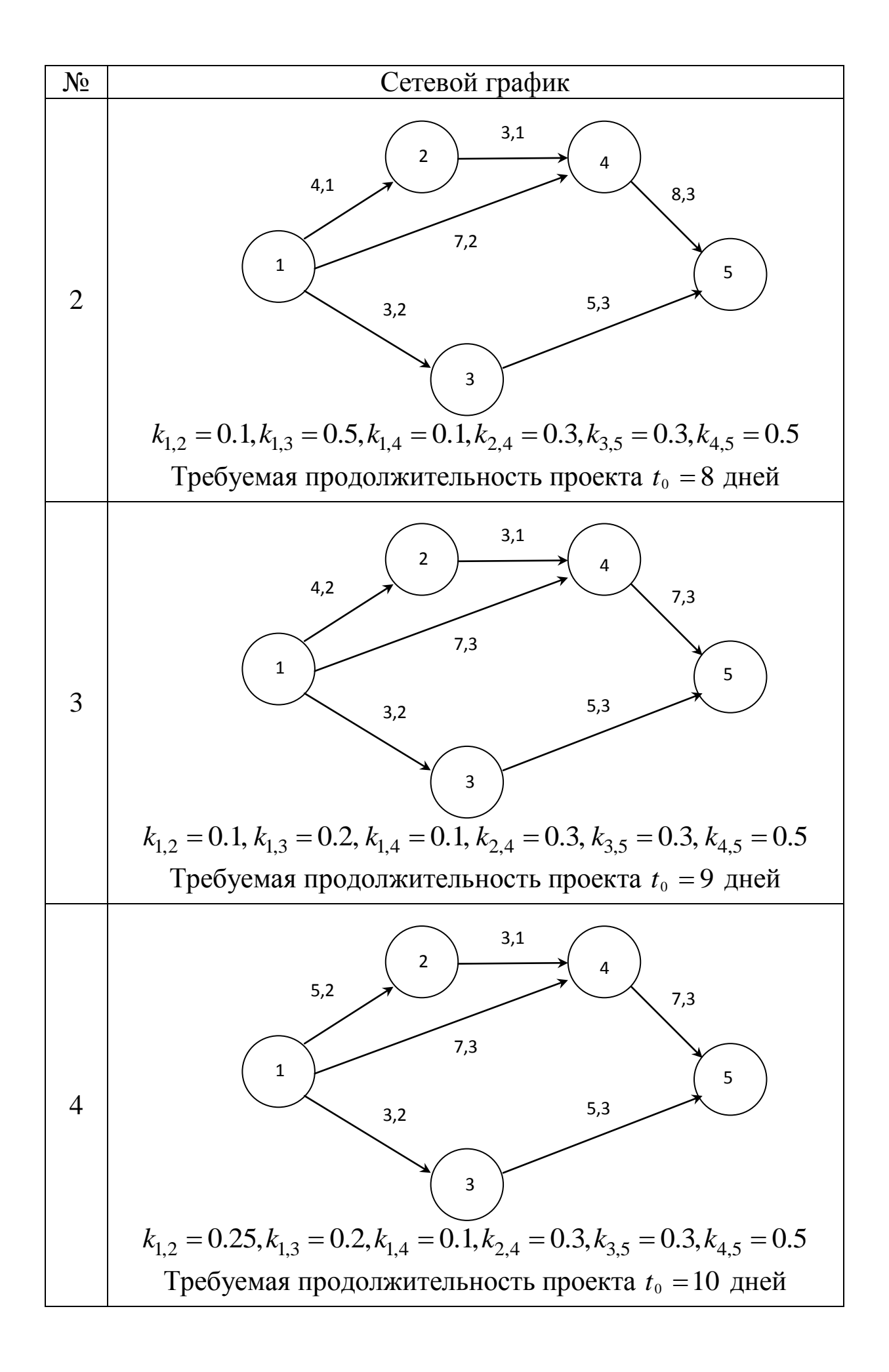

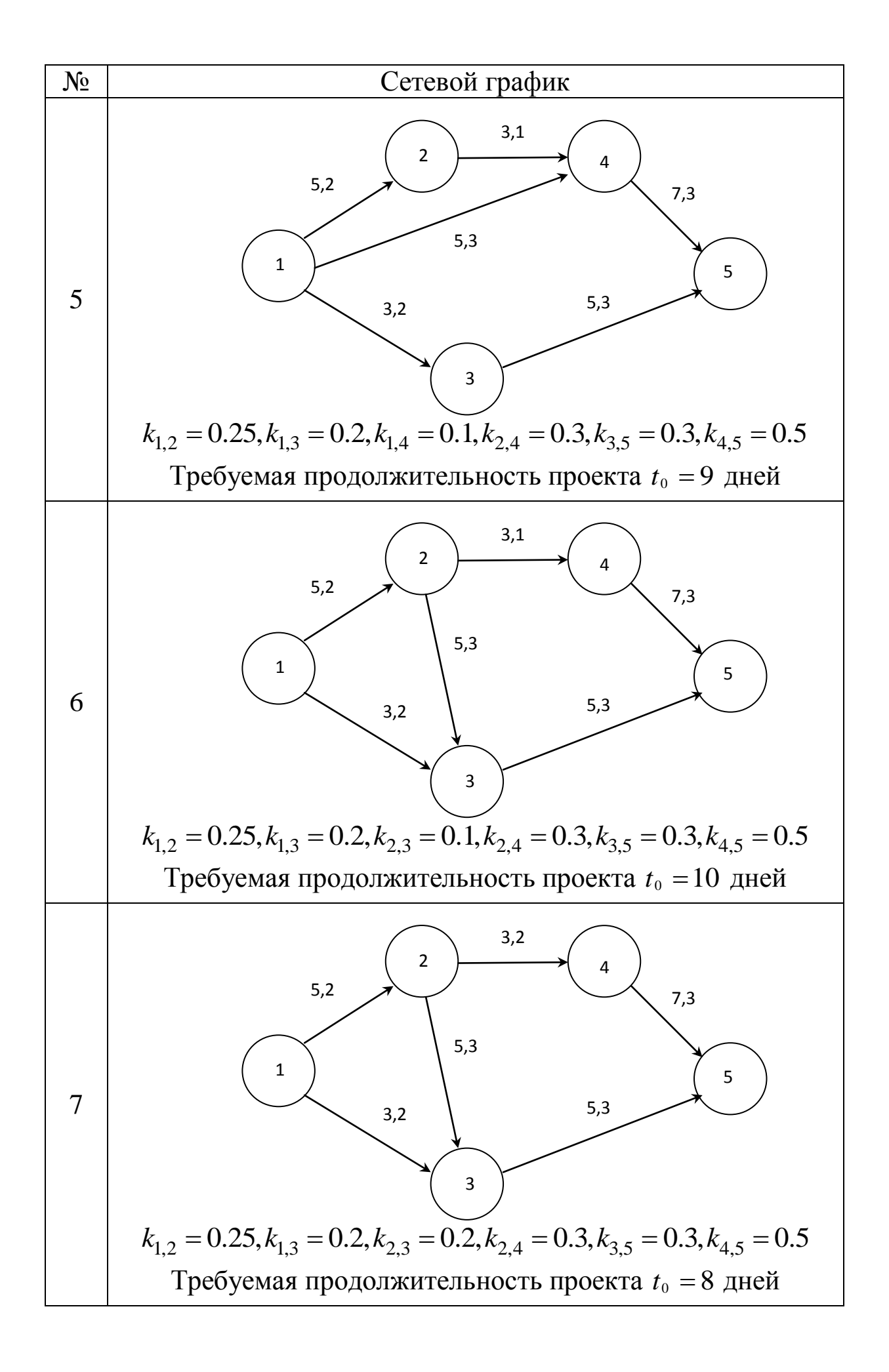

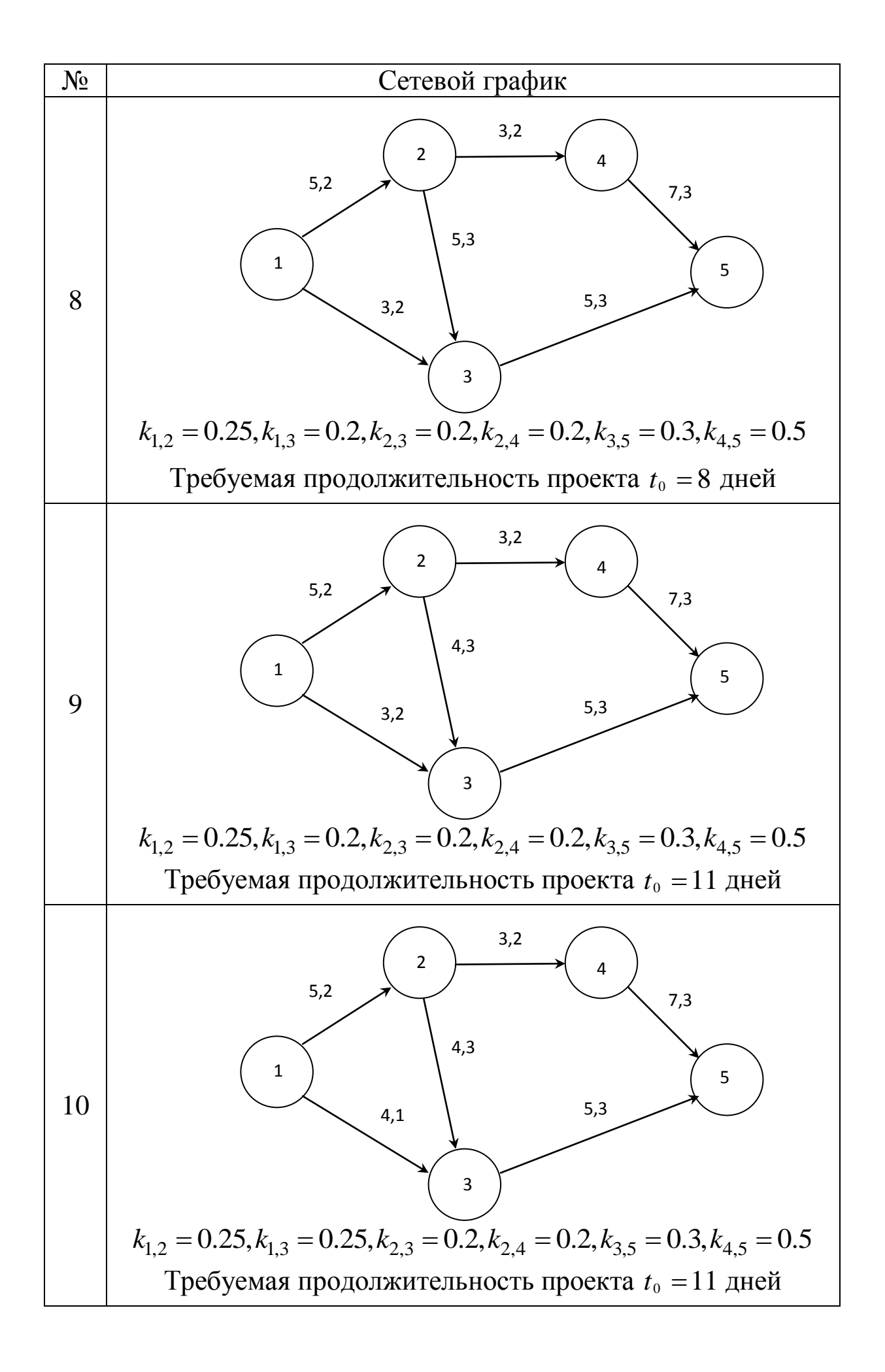

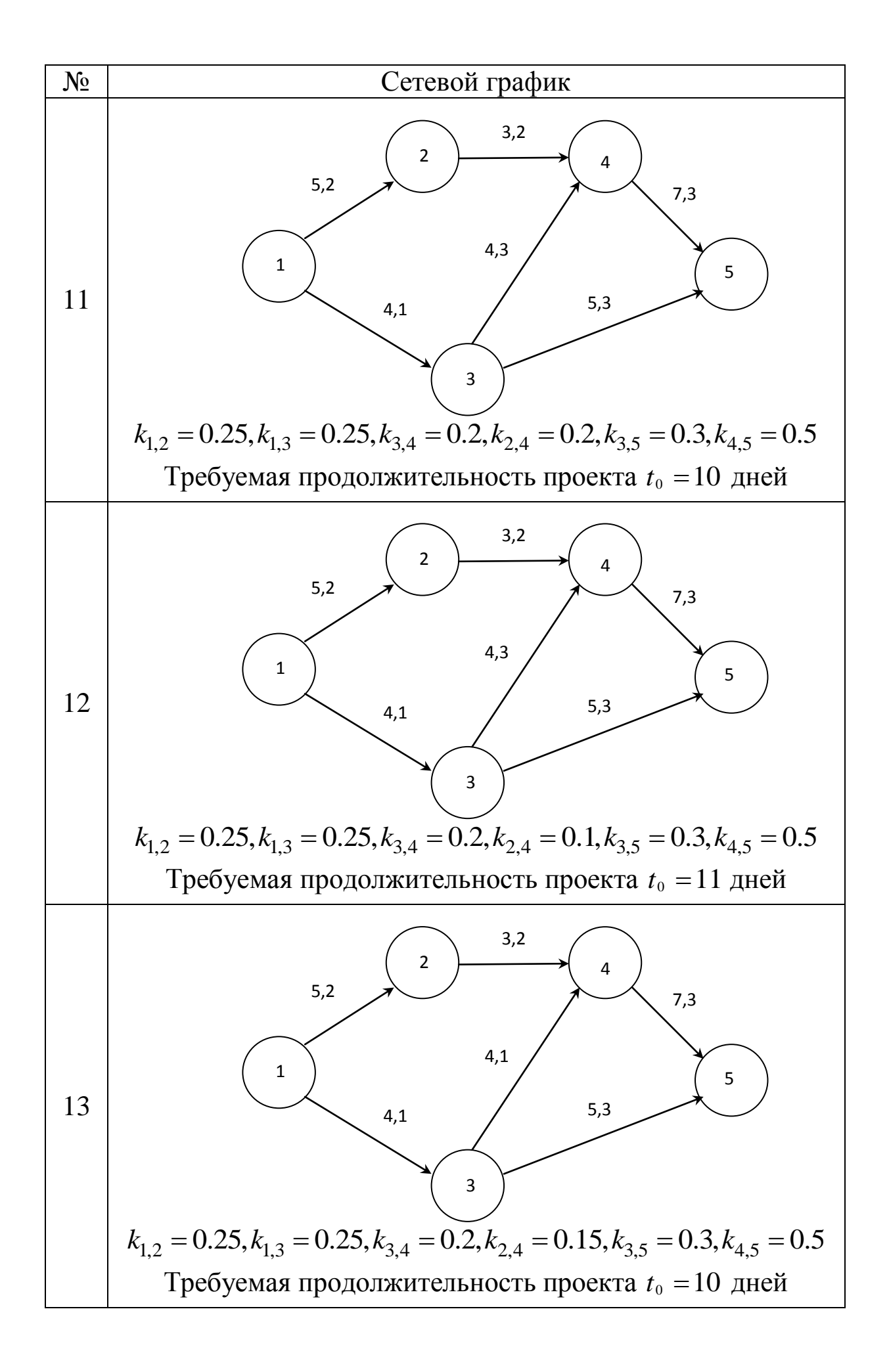

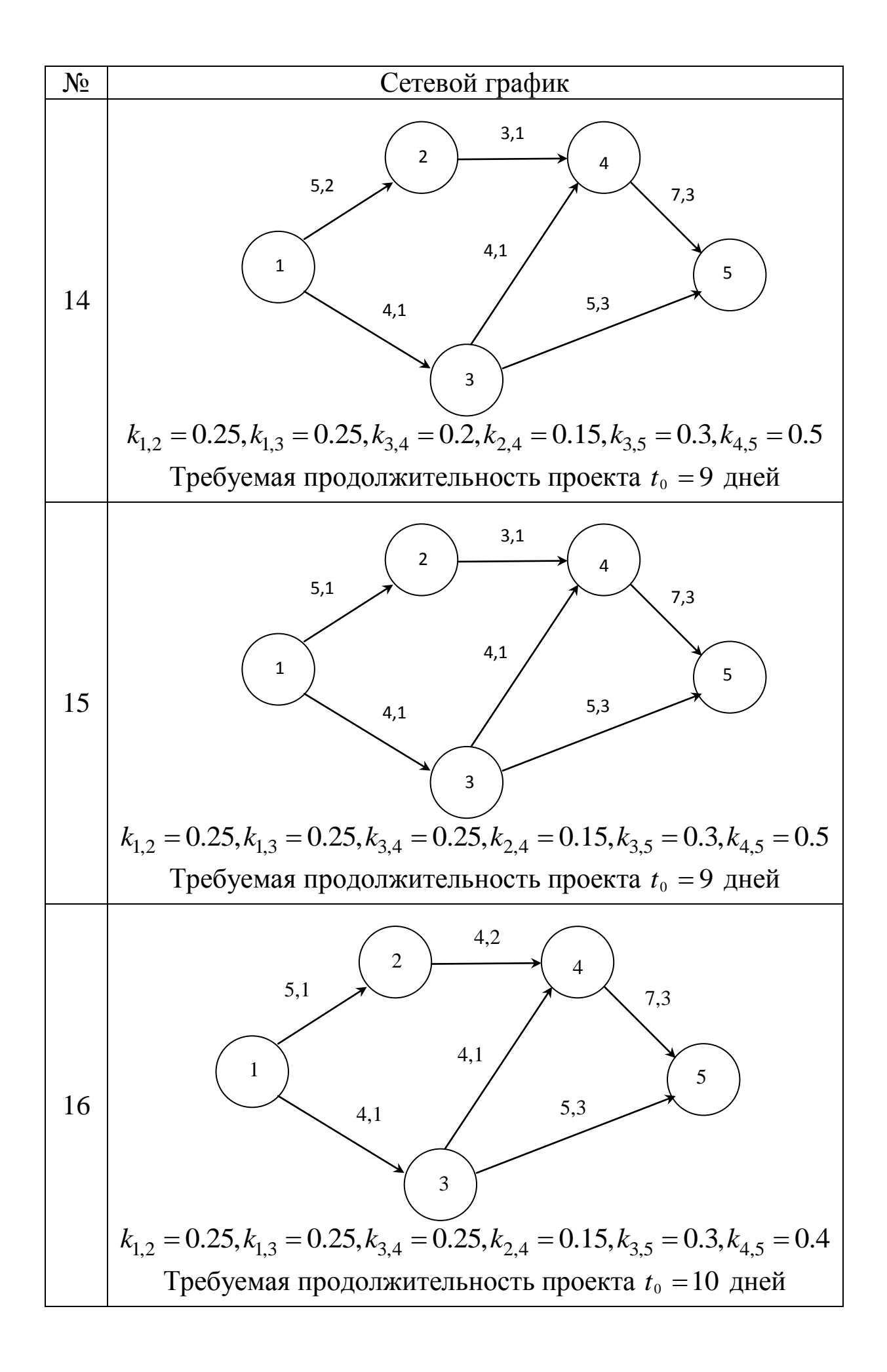

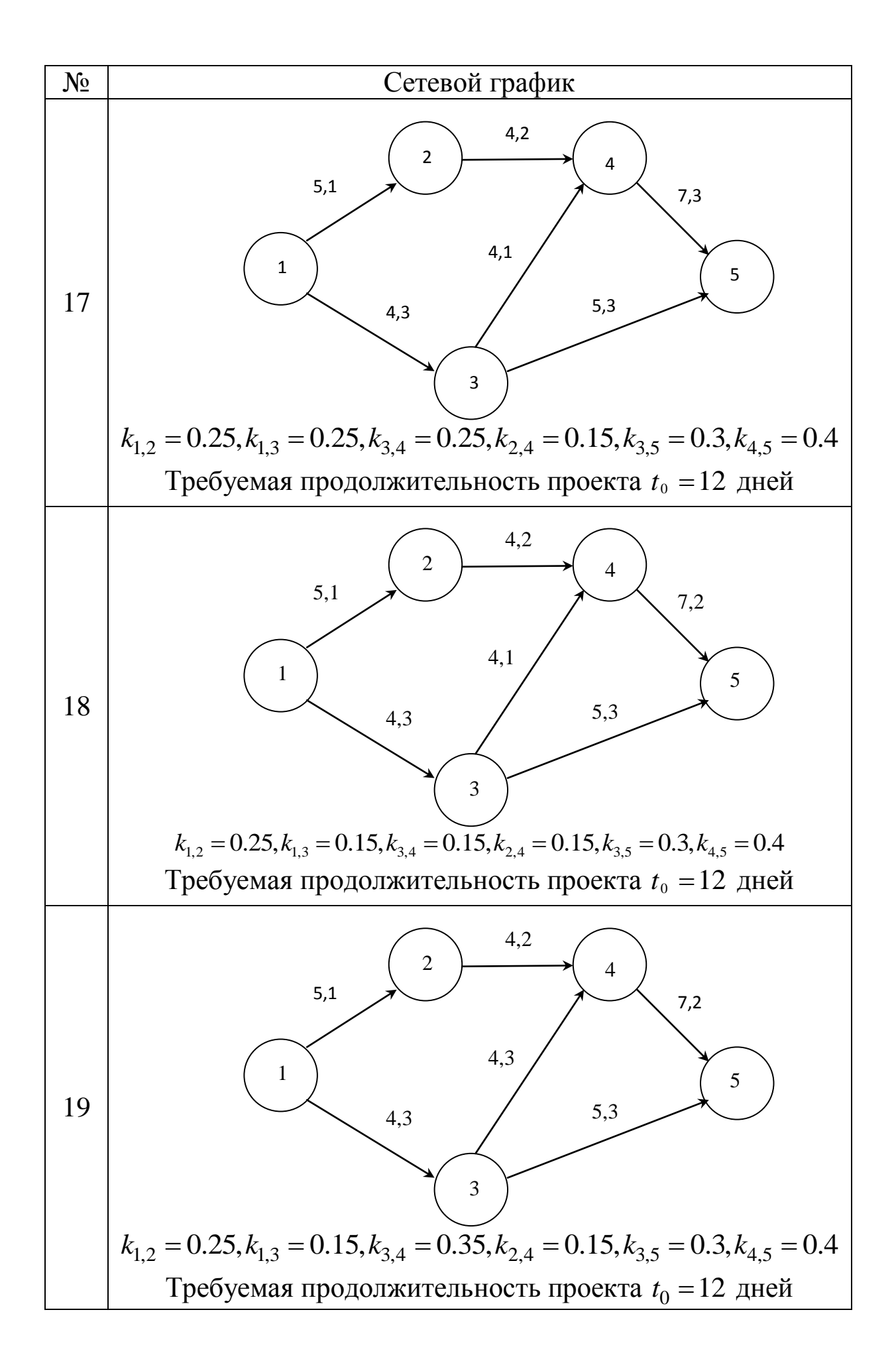

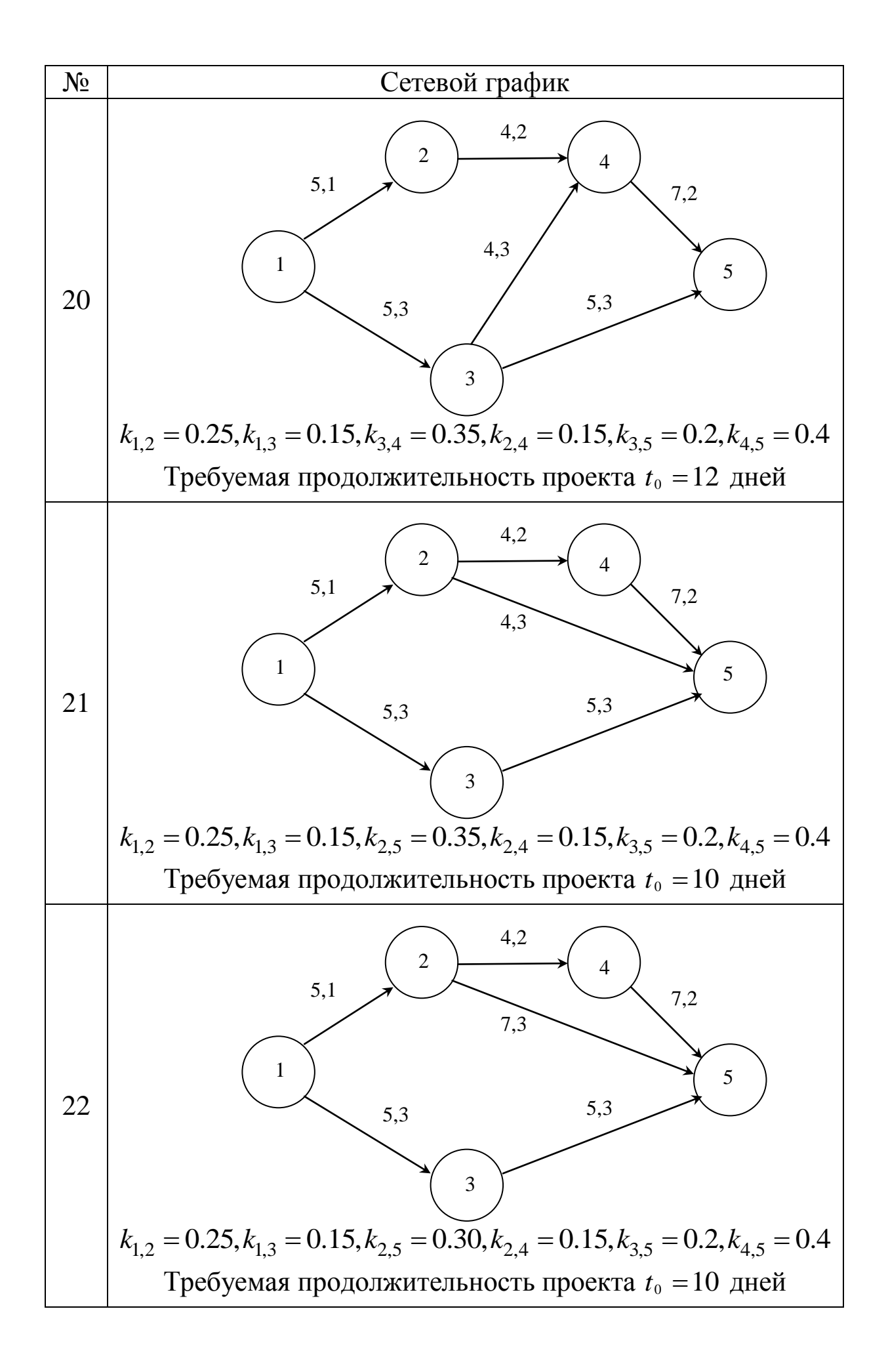

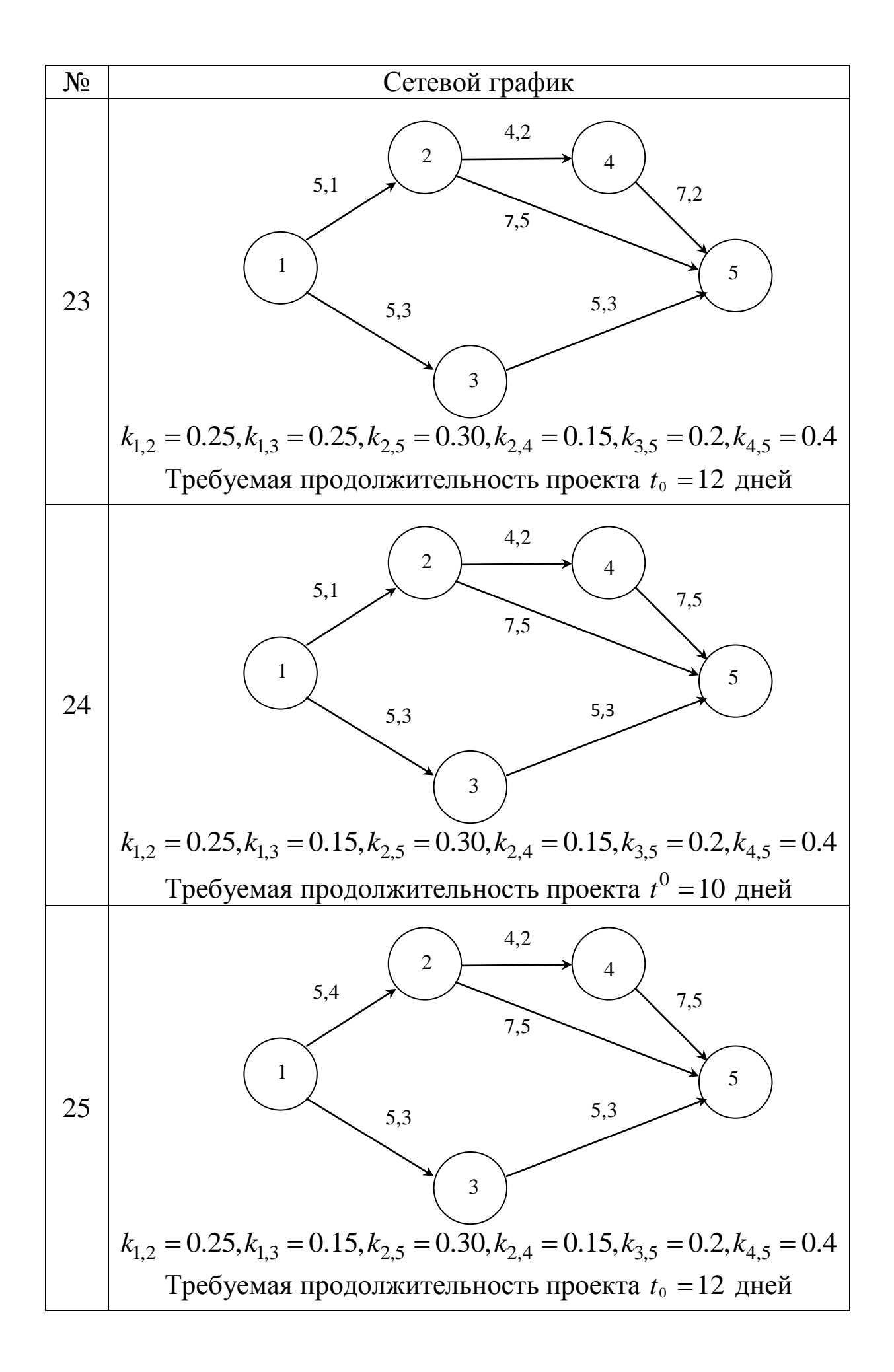

#### **5.Контрольные вопросы**

1.Дать математическое определение понятия сетевой график.

2.Каким образом связаны в сетевом графике события и работы.

3.Что означает свершение события?

4.Какие типичные числовые метки приписываются работам на сетевом графике?

5.Сформулировать математическую модель оптимизации сетевого графика по ресурсам.

6.Сформулировать математическую модель оптимизации сетевого графика по времени выполнения.